# МИНИСТЕРСТВО ПО РАЗВИТИЮ ИНФОРМАЦИОННЫХ ТЕХНОЛОГИЙ И КОММУНИКАЦИЙ

## РЕСПУБЛИКИ УЗБЕКИСТАН

ФЕРГАНСКИЙ ФИЛИАЛ ТАШКЕНТСКОГО УНИВЕРСИТЕТА ИНФОРМАЦИОННЫХ ТЕХНОЛОГИЙ ИМЕНИ

МУХАММАДА АЛ-ХОРАЗМИЙ

## РЎЗАЛИЕВ АЗИЗЖОН АБДУЛЛАЖОН ЎҒЛИ

"Разработка веб страницы и создание методика периодические обновления веб страницы колледжа Саноат".

Направление: 5350400 - «Профессиональное образование в сфере информационно-коммуникационных технологий»

# Выпускная

# квалификационная работа

Научный руководитель:

доцент С. М. Абдурахмонов

Рецензент:

ФерПИ доцент Ю. Мамасодиков

Фергана - 2018

 $+mz$ osini GLAYMAN **KB.#OSHLIG'I** 

### МИНИСТЕРСТВО ПО РАЗВИТИЮ ИНФОРМАЦИОННЫХ ТЕХНОЛОГИЙ И КОММУНИКАЦИЙ РЕСПУБЛИКИ УЗБЕКИСТАН ФЕРГАНСКИЙ ФИЛИАЛ ТАШКЕНТСКОГО УНИВЕРСИТЕТА ИНФОРМАЦИОННЫХ ТЕХНОЛОГИЙ ИМЕНИ МУХАММАДА АЛ-ХОРАЗМИЙ

РЕЦЕНЗИЯ Студента *Јузапиев Азизтон Абдуплатон ули*<br>(ф.н.о.)<br>группы 611-19 факультета 177 и Л.О Выполненную на тему *Разработко* веб строеницы a coronnue réposition républissement Canoar. 1. Содержание работы Dupposenar padota cogephicat 6 ornnarayute, blegenne, mpu ceve mabor anolnois raign, a Taime zak rovenue concor Minepoiryph 2. Характеристика частей работы B raabe I ensumbarmer robore rego. unopopuorymonistell Textions. wwieckne osymuen b nue иностроиного хурека bo Ti mabe guedia rireia de qualcyru nnegriet cera ansequer garl unacopamiento have 3. Положительные стороны работы: na been oploo Parota computation Cannen coordercroyem claugapry boruom oppopunence enpegéneno incrops jobarne unermero

4. Отрицательные стороны работы regoctout col pour monde comment rezaarumentrum oppoznagurerkae ocumbien 5. Пояснительная записка B païsote uznameno novepovano no ppequety unatpartitud bizeux, a tourne ypoke unactpannion Izona 6. Графическая часть BRNoraet b clor uzospa.<br>menue b ennouncer poderre<br>a Taxme na nuorax A4 popuoia menue Выводы Bernyemmer Klanugnikoujucknal pour  $f$ unorob. 21 Рецензент Должность  $\frac{\zeta_0}{\zeta_0}$  и  $\frac{\zeta_0}{\zeta_0}$ Местоработы  $\frac{71076}{90}$  Сро $\frac{649}{100}$  Каф. ИТО  $\frac{126}{9} - 06$  2018.

МИНИСТЕРСТВО ПО РАЗВИТИЮ ИНФОРМАЦИОННЫХ ТЕХНОЛОГИЙ И КОММУНИКАЦИЙ РЕСПУБЛИКИ **УЗБЕКИСТАН** ФЕРГАНСКИЙ ФИЛИАЛ ТАШКЕНТСКОГО УНИВЕРСИТЕТА ИНФОРМАЦИОННЫХ ТЕХНОЛОГИЙ ИМЕНИ МУХАММАДА АЛ-ХОРАЗМИЙ **РЕЦЕНЗИЯ** Azuzsman Adquiremen Студента Pizamet  $(φ.n.o.)$ группы 622-14 факультета Н Я  $\mathcal{L}$ Выполненную на тему Разработка вед страницы reproductive coroanne uencoura empakingue routileanco 1. Содержание работы Duricunas eadoma cogepscum annanaguna belge makrice zarie roomer  $\sqrt{2}$ mepanypor 2. Характеристика частей работы waber concorderence resement формационные и колитуникационных mabe remement  $60$  $\pi$ nouvellier, inguarro- commy mercynoruses mi cak unnobommento respon medacicorun 3. Положительные стороны работы: Pudona coopelle ren Mulle coombening upon concerpappicule Milconne onpege Corumach  $cc<sub>n</sub>$ zobonu inmepti

ХІАННОИДІАН-ТОФИП ОПІТИВЕЛЯ ОП ОВ ГЭТАТ ЗАНИНА **RESERVATIONS IN RECEIVED IN SECTION AND METALLY AND RELEASED** 4. отрицательные стороны работы mbensions garancia procon Herocons mark re bush  $040$ KHLOGH 5. Пояснительная записка Нушиенение икродинировного-как-6 respeccuo. лизникационных технологей coullepsease calculation HEURMOUR unuabaуленной 6. Графическая часть Brunnaen в себе игодрожение gurupunou speckna à making Выводы Suryck commoncamianas coopherent BIROULALE  $\mu$  $\frac{1}{2}$ resolucio Mullet operpublican хорвиецему оцен zocaymabock Ma bura Ma Ma coquiçõe  $10<sup>o</sup>$ Рецензент Lep MU gayeum Должность Sep MU Место работы **YOPPMLAR**  $\frac{26}{100}$  06. 20 18. BO RIV **Imagesini EXAYMAN** 

#### **Аннотация**

Данная выпускная квалификационная работа посвящена исследованию темы «Разработка веб страницы и создание методике периодические обновления веб страницы колледжа Саноат». Рассмотрены разработка веб страницы в методике периодические обновления веб страницы колледжа саноат, их практическое применение и работы с веб страницы.

#### **Аннотация**

Ушбу битирув малакавий иш « Фарғона шахари "Саноат" коллежи веб сайтини яратиш» мавзуга бағишланади. Битирув малакавий иш натижасида коллеж ишловчи веб сайт тизими яратилган. Тизим тармоқда ишлашга мўлжалланган бўлиб, фойдаланувчилар томонидан коллеж хақида янгиликлардан хабардор бўлиш имкониятларини беради. Битирув малакавий ишда яратилган веб сайтнинг ахамияти ва уни яратиш технологияси хақида сўз боради.

## **Annotation**

Graduation qualification work is dedicated to the creation of the website of the SanoatCollege in the city of Ferghana. The result of the work is a ready-made web site for use. The side is networked. It displays the structure of the college, news and information section. Using the side you can find out the necessary data about the college and establish feedback from the question.

# **ОГЛАВЛЕНИЕ**

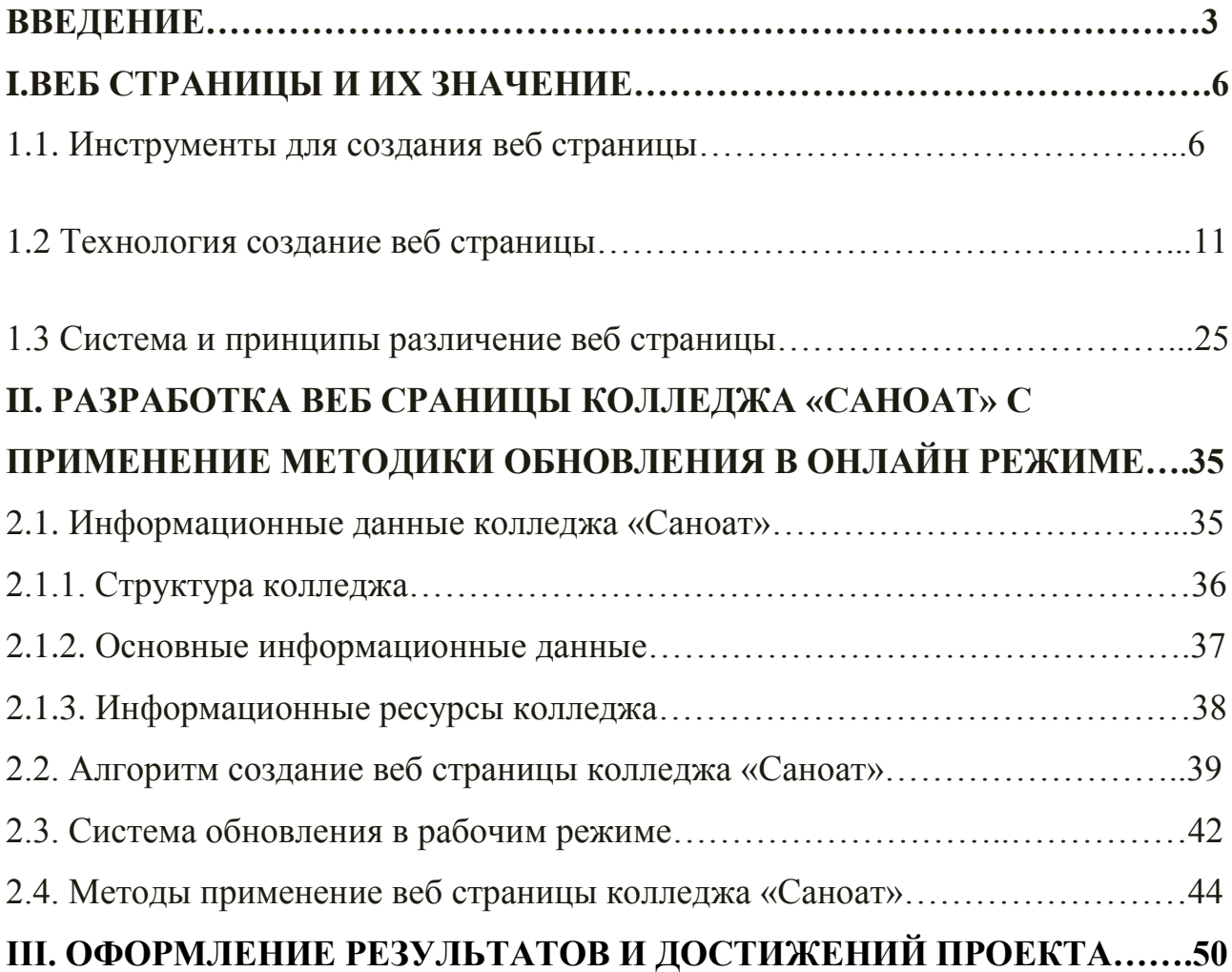

# **3. 1 Описание**

**программы………………………………………………................50**

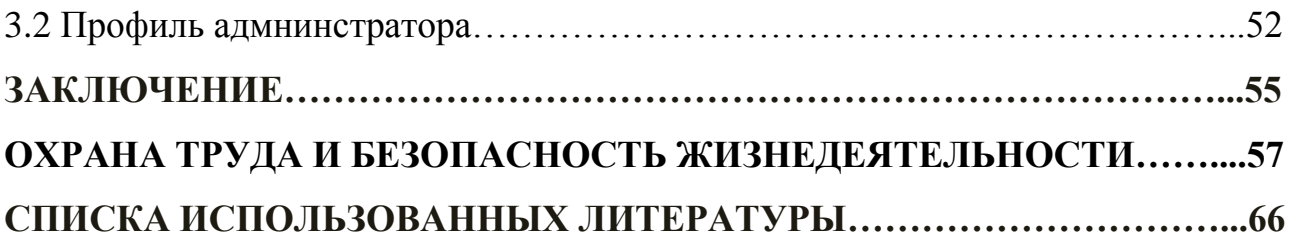

#### **ВВЕДЕНИЕ**

Актуальность исследования: Скорость интеграции Узбекистана в развивающуюся мировую экономику зависит от его способности внедрение и модернизация политические институтов. В этом плане, информационнокоммуникационные технологии (ИКТ), являясь основной движущей силой институциональной реформы, предоставляют огромные возможности для экономического развития страны. Как показквает практика, иметь свой веб сайт выгодно и по финансам, всего лишь арендуете хостинг под свой сайт и доменное имя для вашего сайта, и обойдётся вам это всего лишь в незначительную сумму. Как отмечалось в отчете «Оценка электронной готовности Узбекистана», главные стратегические уроки вытекающие из оценки, сводятся следующим:

Цель исследования: развития могут быть достигнуты наилучшим образом при применении целостного подхода. Развитие ИКТ, как многомерной концепции, требует программного подхода ко всему спектру взаимосвязанных компонентов. Координация усилий международного и донорского сообщества, частного сектора очень важна для избежание дублирования действий, финансовых эффективного использования ресурсов, развития **НОВЫХ** партнерских отношений, что гарантирует достижения большего эффекта. Известно, что ИКТ сами по себе не являются панацеей для преодоления Узбекистаном многих задач развития. Однако, как отмечается в недавно принятых государственных решениях и законодательных актах, создание благоприятной правовой и регулятивной среды, способствующей развитию информационных инфраструктур и поддерживающей образование и обучение, знаний  $\overline{M}$ информации оказывать применение может значительное положительное влияние на поддержку общего развития страны.

Предметом исследования: является разработка веб страницы и создание методики периодические обновления веб страницы колледжа «Саноат».

Объектом исследования: является данные и структура колледжа «Саноат» города Ферганы.

Методология исследования: при анализе существующих данных реализации сайта использовались современные языки CSS, PHP, HTML что при помощи этих языков разработка сайта является более надежным методологиям сегодняшнего дня. Развитие информационно-коммуникационных технологий (ИКТ), являющееся важнейшим фактором поднятия благосостояния и экономического роста, становится ОДНИМ **ИЗ** основных приоритетов государственной политики Узбекистана. Инициатива Президента послужила сигналом к крупным стратегическим изменениям. Правительство сейчас четко осознает важность ИКТ для достижения своих целей развития. Поэтому, в последние годы руководство республики принимает энергичные меры по развитию и широкому внедрению ИКТ в различные сферы общественного и государственного строительства. Возрастающее количество пользователей Интернета и более медленное услуги в Интернет являются основными причинами развития интернет-технологий, поэтому изучение интернет-языков является одной из важных вещей. Одним из таких языков является язык PHP является объектом программирования  $\overline{M}$ исследования  $\overline{B}$ ЭТОМ исследовании. Для этого мы использовали технологии HTML, CSS, Bootstrap, Javascript, MySQL, PHP, Codeigniter.

Основные результаты: официальный сайт индустриального колледжа города Ферганы. Он состоит из таких страниц, как информация о колледже, структура колледжа, новости и контакты. В настоящее время веб-сайт обогащен регулярными новостями и электронным контентом. Каждый раздел содержит мультимедийные файлы. Основным достижением этой работы является то, что сайд становится главным информационном средствам колледжа..

Научные исследования: Эта работа проводились следующим образом: программы инструктивной были изучены со знанием РНР информации по темам, программа была создана для того, чтобы повысить эффективность использования простого в использовании интерфейса структура базы данных была проверена на знание методы:

При решении поставленных задачи использовались такие методы, как изучение, наблюдение, анализ, экспериментирование интерн.

Для реализации моего дипломного проекта мне потребуется:

Созданиеглубокуютехнического задания на разработку сайта.

- Определение структурной схемы сайта расположение разделов, контента и навигации.
- Веб-дизайн создание графических элементов макета сайта и мобилная версия, стилей и элементов навигации.

Проектирование база данных, выбор инструмента для создание функционал сайта.

Тестирование и размещение сайта в сети Интернет.

### І. ВЕБ СТРАНИЦЫ ИХ ЗНАЧЕНИЕ

## 1.1. Средства создание веб страницы.

Документ, доступный через Web, называют Web-страницей, а группы страниц, объединенные общей темой и навигационное, -Web-узлами, или Webсайтами. Популярность WWW обусловлена тем, что можно не только просматривать чужие страницы и иметь доступ к огромному количеству информации, представленной на сотнях миллионов компьютеров, но и создать собственные ресурсы и таким образом донести любую информацию до всех будущих посетителей сайта. Иными словами, WWW - это глобальный механизм обмена информацией: одни люди помещают информацию на Webсерверы, а другие ее просматривают. Создав Web-сайт, владелец может поместить туда различного рода информацию: текст, графику, звук, анимацию, которая станет доступной для всех посетителей этого ресурса. С появлением в Сети вашей страницы информация о вас или о вашей фирме станет доступна сотням миллионов пользователей. Количество информации, которое может быть предоставлено посетителю, практически не ограничено по времени, в отличие от радио или телевидения. Для того чтобы ваш сайт был наиболее посещаемым, необходимо обеспечить быстрый доступ к нему. Если вы попытаетесь создать Web-сайт на домашнем компьютере, подключив его к Интернету через обычный модем и телефонную линию, вы не сможете обеспечить к нему быстрый доступ и, скорее всего, отпугнете потенциальных посетителей. Как показывает опыт, больше всего посетителей раздражает долгая загрузка страницы, поэтому сервер, на котором вы хотите разместить свой сайт, должен иметь высокоскоростное подключение к интернету.

Для того чтобы обеспечить надлежащую скорость доступа к вашему ресурсу, желательно воспользоваться услугами так называемого провайдера хостинга. Хостинг(от англ. host - хозяин) - это предоставление качественной услуги по размещению сайта на физическом Web-сервере провайдера или собственном сервере, размещенном на площадке провайдера. Обычно хостингпровайдер взимает плату, которая тем выше, чем больше арендуемое дисковое

пространство и интенсивность трафика. Однако существуют и бесплатные услуги хостинга. Однако солиднее иметь домен второго уровня - лучше всего подойдет имя вида «ваша фамилия.ru или ваша компания.ru». В этом случае вам придется как минимум оплатить регистрацию вашего доменного имени. Зато при наличии у вас подобного имени ваши коллеги смогут найти вас в Интернете, даже не зная точного имени вашего сайта. Если вы собираетесь создать небольшой любительский сайт, то вас, скорее всего, устроит доменное имя третьего уровня и проблем с его бесплатным размещением не будет. Основные проблемы возникнут при его разработке. Говорить о создании собственных страниц не имеет смысла до тех пор, пока мы не рассмотрим их устройство.

Язык гипертекстовой разметки HTML (Hypertext Markup Language) предназначен для создания гипертекстовых документов. К Интернету подключается огромное количество компьютеров различной архитектуры и разных возможностей по отображению информации. Задача разработки страниц для каждого типа оборудования является практически невыполнимой. С учетом того, что документ будет доступен миллионам компьютеров, нельзя заранее определить, на каком типе оборудования он будет воспроизводиться. При этом функциональная разметка документа должна быть прочитана независимо от способа вывода. Это достигается использованием HTML.

HTML-документ состоит из собственно текста и разметки, к которой относятся все записи, не являющиеся информационным наполнением документа. Разметка HTML позволяет определить ссылки на внешние документы или на внутренние разделы того же самого документа, а также несет информацию о форматировании документа. Для того чтобы пояснить идею организации HTML-документа, уместно привести аналогию с работой технического редактора, который готовит текст для верстки. Редактор делает разметку текста, отмечая, каким должен быть формат, как набрать заголовки, где что расположить. Например, это могут быть пометки типа: «Данный абзац напечатать жирным шрифтом, такое-то предложение выделить красным цветом, а после такого-то абзаца вставить текст со страницы такой-то». Для корректно, чтобы комментарии редактора читались существуют **TOTO** Верстальщик специальные правила разметки. читает комментарии технического редактора и заверстывает текст в соответствии с ними. Аналогичные комментарии записываются в HTML-документе, затем они прочитываются браузером, чтобы он «знал», как нужно отображать данные на экране компьютера.

HTML описывает лишь самые общие инструкции для представления информации, которые могут быть интерпретированы различными браузерами на разных платформах. При этом изначально принимается как данность факт невозможности достижения абсолютной точности воспроизведения исходного документа всеми клиентами. Это означает, что страница, описанная одним и тем же HTML-кодом, может по-разному отражаться на двух компьютерах с разными платформами, режимами монитора и браузерами. Можно сказать, что браузер выполняет форматирование документа, исходя из набора инструкций, содержащихся в HTML, и из возможностей по отображению информации конкретным компьютером.

Например, если компьютере шрифта, на вашем Het которым предписывается отобразить ту или иную надпись, будет использован другой, ближайший к нему из доступного набора. Кроме того, пользователи могут изменить настройки браузера так, чтобы документ отображался оптимальным для них образом.

Например, в настройках браузера вы можете указать правила выбора цвета для отображения фона документа, определив, каким должен быть цвет шрифта на Web-странице и каким цветом должны выделяться текстовые гиперссылки. Стандарт HTML - это набор формальных рекомендаций, определенных консорциумом W3C (World Wide Web Consortium) и обрабатываемых браузерами ведущих производителей, такими как Microsoft Internet Explorer и Netscape Navigator. Однако Internet Explorer  $\mathbf{M}$ Netscape **Navigator** интерпретируют отдельные конструкции языка по-разному, а также используют некоторые нестандартные расширения, специфические только для данного браузера. Поэтому, в принципе, нет гарантии, что отображение страниц, расширенные возможности HTML, будет использующих одинаково осуществлено в разных браузерах. В связи с этим разработчики Web-страниц вынуждены проверять функциональность создаваемых сайтов как минимум в двух вышеназванных браузерах.

Основное достоинство HTML - это его простота. Для подготовки HTMLдокументов не требуется знания языков программирования. Вообще говоря, чтобы написать HTML-файл, достаточно иметь любой текстовый редактор, лишь бы он умел не добавлять в текст свои специальные символы. Полученный простых текстовых редакторов результат  $\mathbf{c}$ помошью He слишком привлекателен: во-первых, исчезло форматирование текста (абзацы), во-вторых, как-то скучно смотрится. Кроме того, весь HTML-текст приходится писать вручную, а многим хотелось бы какую-то часть работы автоматизировать. Учитывая это желание, разработчики создали специализированные средства, призванные облегчить труд веб-программиста.

Для начинающих мастеров такие редакторы очень удобны, т.к. наглядны. Но существует отрицательный фактор: автор создает не код, а оформление страницы, после чего программа автоматически подбирает для нее код, который соответствует тому, что задумал автор. Обычно на странице оказывается много совершенно лишнего кода. Он может оставаться, например, от отмененных проб, не говоря уже о том, что программа может сама вставлять комментарии, которые только замедляют загрузку страницы.

К таким редакторам относятся MSWord, FrontPage, DreamWeaver. Команды **HTML** гипертекстового (или управляющие маркеры документа) называют тэгами(от англ. tag  $\equiv$ ярлык, маркер). ОНИ вставляются непосредственно в текст документа и заключаются в угловые скобки <...>. Унифицированный набор заранее определенных тэгов позволяет пользоваться различными браузерами.

HTML-документ начинается с тэгов <HTML><HEAD> (название страницы, указание кодовой страницы, указание типа документа) </HEAD><BODY> и заканчивается тэгами </BODY></HTML>. Почти все наполнение, которое вы хотите включить в страницу, помещается между тэгами <BODY> и </BODY>.

В языке HTML совершенно не имеет значения, строчными или прописными буквами записаны теги. Можно написать </HTML> или <html> – для браузера это одно и то же. Однако принято писать теги HTML прописными буквами, чтобы они лучше выделялись на фоне основного текста. Существует более сотни тэгов для разметки информации на Web-странице. Большинство тэгов используется *в парах*. Открывающий и закрывающий тэги начинаются и завершаются знаками  $\langle u \rangle$ . Закрывающий тэг отличается от открывающего наличием символа / (слэш) перед ключевым словом.

Например, пара тэгов <b> ...</b> используется для того, чтобы дать команду браузеру, что текст, помещенный между тэгами, должен быть отображен жирным шрифтом, а тэги <I> … </I> показывают, что при отображении текста должен быть применен курсив. Открывающий и закрывающий тэги воздействуют на часть документа, заключенную между ними. Расположение парных тэгов выполняется так, чтобы соблюдались правила вложения.

Кроме парных, бывают *непарные*тэги, которые определяют разовый эффект в конкретном месте или оказывают воздействие на весь документ. Например, тэг <br> часто используется для обозначения необходимости разрыва строки. Эффект применения тэга может видоизменяться путем добавления атрибутов. Атрибут(от лат. attributum – присоединенное) показывает признак объекта, определяющий его состояние. Применение некоторых атрибутов подразумевает указание значения атрибута, которое отделяется от ключевого слова атрибута знаком равенства и заключается в кавычки. Тэг присваивания цвета тексту является примером тэга с атрибутом.

<p><font color="green">Привет</font></p>

Одним из важнейших является тэг, определяющий гиперссылки. При определении гиперссылки необходимо связать элемент Web-страницы, по которому будет происходить переход, с адресом данного перехода. Тэг обозначается по первой букве слова «anchored», что в переводе с английского означает «привязанный». Ссылка начинается с открывающего тэга <A> и заканчивается закрывающим тэгом </A>.

Адрес перехода определяется значением атрибута Href и представляет собой URL того ресурса, на который указывает ссылка. Таким образом, формат определения гиперссылки можно представить в виде:

 $\langle a \rangle$  href="URL">имя ссылки $\langle a \rangle$ 

<ahref="http://cnit.vgta.vrn.ru/education/Spis\_kaf/begin.htm">Список кафедри Таблица начинается с метки <TABLE> и заканчивается меткой </TABLE>. Метка <TABLE> может включать несколько атрибутов:

ALIGN - Устанавливает расположение таблицы по отношению к полям документа. Допустимые значения: ALIGN="LEFT" (выравнивание влево), ALIGN="CENTER" (выравнивание по центру), ALIGN="RIGHT" (выравнивание вправо).

WIDTH - Ширина таблицы. Ее можно задать в пикселах (например, WIDTH=400) или в процентах от ширины страницы (например, WIDTH=80%).

BORDER - Устанавливает ширину внешней рамки таблицы и ячеек в пикселах (например, BORDER=4). Если атрибут не установлен, таблица показывается без рамки.

#### **1.2 Технология создание веб страницы.**

Web - сайт – это набор Web-страниц связанных между собой гиперссылками. Web-страницы или гипертекстовые документы представляют собой текст, в котором содержатся специальные команды, называемые тегами (tags). Эти теги обеспечивают форматирование элементов страницы и позволяют размещать на ней графические объекты, рисунки, гиперссылки и т.д.

Web-страницы создаются с помощью специального языка HTML. HTML или Hyper Text Markup Language является языком разметки гипертекста, разметка осуществляется с помощью тегов. Сегодня кроме HTML применяются и другие языка разметки: WML, XML. В настоящее время для создания интерактивных сайтов применяются различные современные технологии: PHP, ASP, Perl, JSP, CSS, базы данных DB2, MsSQL, Oracle, Access и т.д. Современные сайты, как правило, управляемые сайты, т.е. сайты, которые оснащены CMS (Системой Управления Контентом - Content Management Systems).

## **Типы сайтов**

В зависимости от технологии создания можно выделить следующие типы сайтов:

1. Статические сайты, содержащие статические HTML или XHTML страницы.

2.Динамические сайты, в которых веб-страницы генерируются или формируются (создаются динамически) в процессе исполнения запроса пользователя. Динамические сайты бывают двух типов. В первом типе сайтов, веб-страницы генерируются или формируются из данных хранящихся на сервере в базе данных. Во втором типе сайтов веб-страницы генерируются на стороне клиентского приложения (в браузере).

3. Flash-сайты – это интерактивные приложения, разработанные в среде Macromedia Flash. Основным инструментом разработки flash-программ является векторная графика (интерактивная векторная анимация для Web). Flash придает сайтам динамичность и интерактивность.

4. Комбинированные сайты, в которых используются вышеизложенные технологии создания сайтов.

Современные веб-сайты строятся с использованием множество технологий. В то время как вы не являетесь экспертом в этой области для управления веб-сайт проекта должным образом, надо ознакомиться с основами имеющихся технологий, их плюсы и минусы, чтобы понять долгосрочное воздействие, которое они будет иметь на вашем сайте.

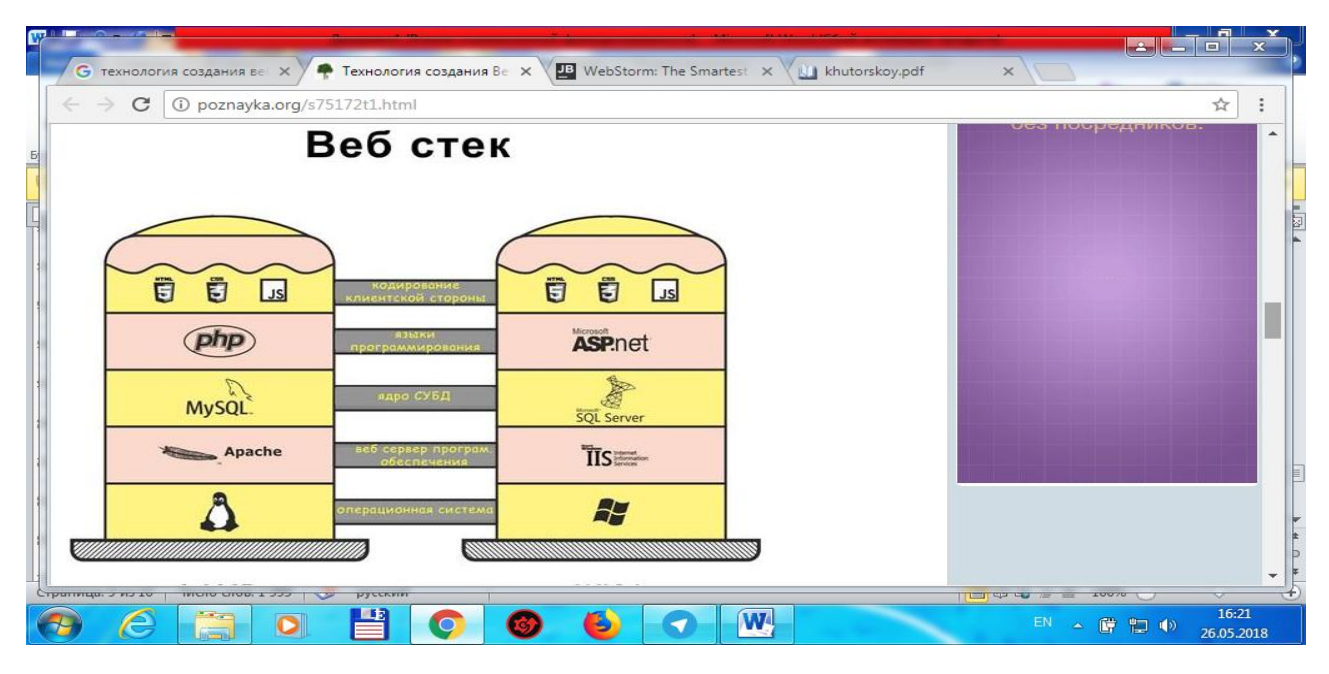

## Рис. 1Веб стек

Стекпредставляет собой комбинацию технологии или компонентов, необходимых для доставки полностью функционирующего веб-сайта. HTML (Hypertext Markup Language), CSS (каскадные таблицы стилей) и JavaScript являются необходимыми компонентами для сайта. Вы не можете построить современный веб-сайт без этих компонентов, и веб-разработчик должен быть экспертом во всех трех языках. Что они делают? Для определения простыми словами: HTML является языком, который составляет содержание сайта и передает браузерам (например, Internet Explorer или Google Chrome), что нужно показать на сайте. CSS это язык, используемый для описания представления (внешний вид и форматирование) сайта, и он передает браузеру, что показать на сайте. JavaScript это язык программирования обычно используется для создания интерактивных эффектов внутри веб-браузеров.

Технология клиентская сторона (на стороне клиента). На стороне клиента означает, что когда вы переходите на сайт, ваш браузер загружает HTML, CSS и JavaScript. В этот момент ваш браузер предоставляет (или обрабатывает) HTML и CSS и выполняет (или запускает) JavaScript. Это происходит на вашем компьютере, поэтому, эти технологии называются «на стороне клиента».

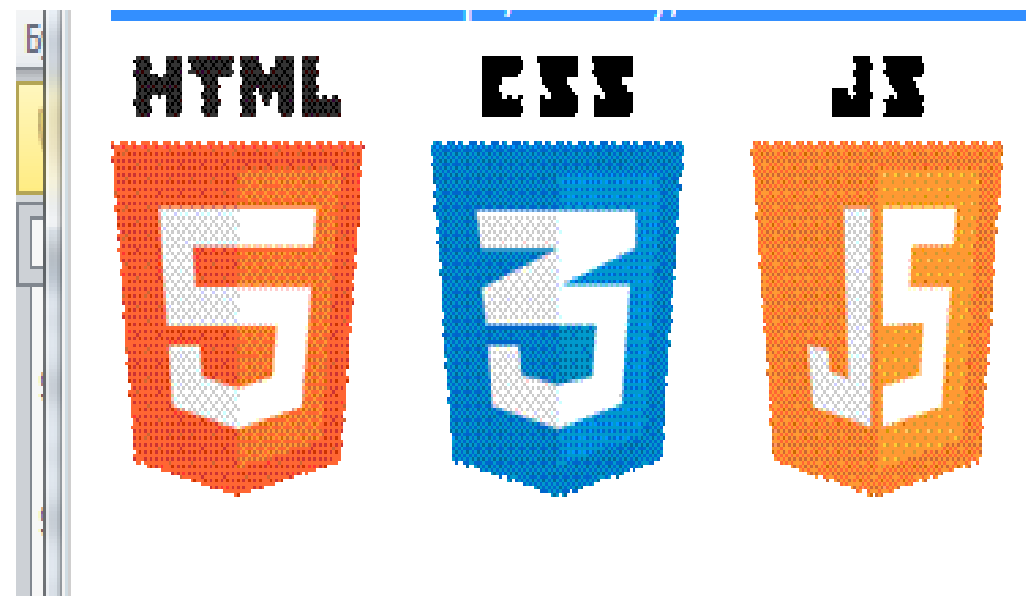

Рис.2 Браузер предоставляет (или обрабатывает) HTML и CSS и выполняет (или запускает) JavaScript.

Остальные технологические слои, которые составляют сайт являются на стороне сервера, а это означает, что они находяться и работают на сервере. С целью программирования бизнес-логики или пользовательских функций на сайте, веб-разработчики используют языки программирования. Есть много языки программирования, но наиболее распространенными из них являются "первая четверка": PHP, ASP.NET, Java и Ruby. Возможно, вы слышали о менее распространенных или более старых языков, таких как Perl, ColdFusion, C / C ++ или Python.

| <b>IPHP</b> | Facebook, Yahoo, Google, Wikipedia, WordPress |
|-------------|-----------------------------------------------|
|             | ASP.NET Live, MSN.com, Bing                   |
| Java        | Amazon, eBay, LinkedIn, YouTube               |
| Ruby        | <b>ITwitter</b>                               |

Рис.3 Сервер базы данных является основным компонентом веб-сайта

Ядро СУБД либо Сервер базы данных является основным компонентом веб-сайта, где хранятся все данные вашего веб-сайта. Это где сайт будет хранить всю информацию, такие как продукты, заказов, сделок, записи пользователей и т.д. Большинство CMS (Content Management Systems) используют базы данных для хранения даже содержание веб-сайта. Это означает, что тексты на сайте, могут быть сохранены в базе данных. Выбор базы данных во многом зависит и от других факторов, таких как язык программирования / структура, веб-сервер и т.д. Наиболее распространенные базы данных для веб-разработчиков являются MySQL, Microsoft SQL Server, Oracle и Postgres. Выбор, как правило, зависит от других технологий, охватываемых ниже. Обратите внимание, что MySQL и Postgres, как правило, "свободные" СУБД (с открытым исходным кодом), в то время как Microsoft SQL и Oracle требует лицензии, которые могут быть дорогими.

Веб-сервер термин может относиться к любому аппаратному обеспечению (физический компьютер) или программному обеспечению (компьютер приложения), который помогает доставить веб-сайт для конечного пользователя. Так как говорится о слоях технологии сайта, имеется в виду программное обеспечение на сервере, с помощью которого сайт работает. Веб сервер представляет собой слой между операционной системой и остальной частью сайта. Выбор, как правило, зависит от того, какие технологии вы используете, и где будет хостинг вашего сайта. Два веб-серверов, которые доминируют ландшафт Интернета: Apache (Linux) и IIS (Microsoft).

В то время как Linux по своей природе является открытым исходным кодом (бесплатно) Операционной системой, она доступна в сотни различных вкусов и дистрибутивов (Ubuntu, Red Hat, CentOS, SuSE, Debian, Fedora) каждый поддерживаемых различными группами и организациями, в том числе распределения и дополнения, которые не могут быть свободными. Windows Server является продуктом Microsoft, который требует наличия лицензии. Нижний (фундамент) слой сайта, что в конечном счете "делает всю работу" является операционная система работающей на физическом сервере

компьютера. Для большинства сайтов есть две базовые операционные системы: Linux и Microsoft Windows.

## **Основные интернет службы**

Некоторые из основных услуг, доступных для пользователей Интернета:

· **Email** − Быстрый, легкий и недорогой способ общения с другими пользователями Интернета по всему миру.

· **Telnet** − Позволяет пользователю войти в удаленный компьютер, как если бы это была локальная система.

· **FTP** − Позволяет пользователю передавать практически все виды файлов, которые могут храниться на компьютере с одного подключенного к Интернету компьютера к другому.

· **Gopher** - это распределенная служба доставки документов. Он позволяет пользователям запрашивать, искать и получать информацию, находящуюся в различных местах.

· **UseNet news** − Распределенная доска, которая предлагает сочетание новостей и дискуссионных сервисов по многочисленным темам.

· **World Wide Web (WWW)** − Гипертекст интерфейс к информационным ресурсам Интернет. Техническое определение Всемирной паутины – это все ресурсы и пользователи Интернета, которые используют протокол передачи гипертекста (HTTP).

**Что такое Веб?**В двух словах, полотно представляет собой целый букет взаимосвязанных компьютеров разговаривать друг с другом. Компьютеры (в Интернете), как правило, соединены телефонными линиями, цифровых спутниковых сигналов, кабелей и других типов механизмов передачи данных. А механизм переноса данных является способ перемещения информации из точки `А` в точку `В` в точку `С` и так далее.

**Какова функция программного обеспечения / серверных программ?** Серверное программное обеспечение создается для "служб" веб-страниц и вебсайтов. В основном, компьютер-сервер имеет много веб-сайтов, загруженных на него, и он просто ждет пользователей, которые (через веб-браузеры) будут

запрашивать или запросят конкретную страницу. Когда браузер запрашивает страницу сервер отправляет его.

Известно, что информационные и коммуникационные технологии связаны с микроэлектроникой, вычислительной техникой (аппаратным и программным обеспечением), микропроцессорами с электрическим током и антиэлектроники, полупроводниками и волоконно-оптическими кабелями. Эти открытия позволяют разрабатывать и поддерживать большую информацию и быстрое распространение через сети связи. На современном этапе образовательного процесса преподаватель должен:

глубоко понимать значимость предмета в образовании молодежи, его роль в будущей профессиональной подготовке, принципы отбора его содержания, взаимосвязи курса предмета с другими дисциплинами;

осознать определяющую роль предмета в решении как общих, так и частных проблем компьютеризации образования;

быть подготовленным к восприятию современных и перспективных идей, лежащих в основе методической системы обучения предмета;

глубоко изучить учебные пособия по предмету и вычислительной технике, прикладное программное обеспечение этого предмета, овладеть методами работы в условиях компьютерного класса;

• иметь устойчивые практические навыки применения существующего программного обеспечения для поддержки предмета и развития умений учащихся по использованию вычислительной техники в их будущей профессиональной деятельности;

знать функциональное назначение, принципы и особенности организации кабинета информатики, оборудованного локальной сетью учебных персональных ЭВМ;

овладеть основными методическими и дидактическими формами и приемами;

уметь спланировать уроки по каждому разделу предмета;

для каждого урока поставить цель, указать учебные средства (включая ППС), охарактеризовать особенности методики изложения (логикодидактический анализ учебного материала);

сформировать подробный сценарий (конспект) отдельно взятого урока.

 Подключение компьютеров друг к другу и настройка соединения позволяет новой мощной технологической системе создавать сетевые информационные системы с использованием общего протокола. Они объединяют людей, их дома и офисы, и в очень короткие сроки разрабатывают и выполняют множество огромных задач. Он радикально меняет характер информации и структуру коммуникации. Подготовка преподавателя должна учитывать текущее состояние концепции обучения любого предмета как общеобразовательного так и профессионального циклов, учебно методического и программного обеспечения курса обучения в целом, а также перспектив его развития. В настоящее время преподаватели могут выполнять в компьютерном классе следующие функции:

преподавать учебный предмет;

помогать учителям - предметникам внедрять пакеты ППС по всем дисциплинам;

вести внеклассную работу (кружковую работу с учащимися, занятость и повышение интереса к получаемой профессии);

проводить олимпиады, викторины, КВН по всем профессиям и предметам с использованием ПК.

Однако компьютерные сети позволяют вам общаться со всеми точками земного шара. Это создает новые возможности для общения между учителями и учащимися в системе образования. Применение ИКТ на уроках производственного и теоретического обучений отличают от традиционных следующими характерными чертами:

тщательный анализ учебного материала и оформление его в виде логической последовательности актов обучения, которые воплощены в так называемой обучающей программе;

повышение самостоятельности и активности обучаемых в процессе усвоения знаний, разумное регулирование их рабочего времени;

эффективное управление познавательной деятельностью, непосредственная связь дальнейшего обучения с успешным усвоением материала;

индивидуализация обучения в сочетании с коллективной работой учащихся;

применение и использование современных технических средств для рационализации и интенсификации деятельности учащихся и разгрузки педагогов от непроизводительного труда.

Важный и особенность информационных и коммуникационных технологий в контексте развития человека состоит в том, что они почти полностью находятся в сфере человеческой деятельности и что их можно использовать в неограниченных местах и в их использовании. Такие ИКТ имеют потенциал для преодоления барьеров на пути развития человека. Обучение учащихся работе с компьютером обычно проходит при повышенном эмоциональном состоящим учащихся. Объясняется это тем, что учащийся очень скоро обнаруживает состояние власти над «умной машиной». Это придаѐт ему уверенность в работе. На уроках возникают такие формы обучения и контроля знаний, при которых учащиеся выполняют роль помощников учителя. Такая система отношений сплачивает коллектив в достижении общей учебной цели и выступает как средство повышения эффективности учебновоспитательного процесса. Важный обучающий метод, который может быть успешно реализован – это повторение учащимися действий педагога. Возможности локальной сети, наличие демонстрационного экрана позволяют во многих случаях эффективно использовать идею повторения действий педагога в обучении, причѐм преподаватель получает возможность одновременно работать со всеми учащимися при кажущемся сохранении принципа индивидуальности. Для реализации этого метода использую программу NetOpTeacher, которая позволяет преподавателю контролировать работу каждого учащегося отдельно и помогать ему при выполнении задания через центральную машину. Также можно проводить уроки с проецированием

учебного материала на экраны учебных машин, где учащиеся наблюдают за действиями педагога.

Преодоление препятствий на пути к знаниям Использование информации имеет решающее значение для формирования человеческого потенциала для обучения. Если образование приводит к развитию когнитивных навыков, необходима информация для обеспечения значимого процесса сбора информации. Интернет и «Всемирная паутина» служат каналом информации для всех людей в сообществе. Еще один не менее важным методом является наличие лекционного материала, т.к. он имеет два смысла: это и форма, и метод. Лекция всегда фронтальна. Она может поддерживаться компьютером как средством наглядности и демонстрации и проводиться в компьютерном классе и управление выполняет преподаватель. При наличии у учащихся подготовленных на компьютере конспектов усиливается самоуправление познавательной деятельностью, снимается боязнь не записать нечто важное. Оптимальная форма конспекта: слева тезисно уже набрано главное, справа оставлено место для комментариев учащегося. Это может привести к индивидуализации деятельности, развертыванию у учащихся мыслительных операций. С другой стороны, «гарантированный» конспект позволяет слушать «в пол - уха». Здесь все решает мотивация, интерес к делу.

Возможность общения с миром через Интернет позволила в последние годы активизировать многие глобальные гражданские инициативы. Он теряет препятствия для участия в общественной жизни. Например, процесс предоставления обратной связи в системе образования. Он теряет препятствия для расширения своих экономических возможностей. При подготовке и проведении данного типа занятий необходимо выдержать следующие требования:

четкая формулировка главной проблемы и раскрытие путей ее решения;

составление плана и списка литературы по теме лекции, четкое конструирование содержания лекции в соответствии с ее целями и планом;

обязательное обобщение материала по содержанию лекции;

включение в содержание лекции контрольных заданий - миниатюр;

составление плана лекции, запись тезисов или сообщений, конспектирование наиболее важных моментов.

Выполнение самостоятельных работ, как безмашинного варианта, так и машинного варианта. На лабораторно-практических занятиях проводится:

закрепление теоретического материала, полученного в ходе занятий;

вооружение основными ЗУН, необходимыми для владения данной темой по программе;

формирование навыков исследовательской работы.

Для этого используются упражнения по образцу, упражнения в практическом применении формируемых умений и навыков, самостоятельное выполнение упражнений. Лабораторная практическая работа является основной формой работы в компьютерном классе. Нередко происходит быстрое «растекание» начавшейся фронтальной деятельности даже при общем исходном задании. Здесь решающую помощь учителю оказывает дидактический материал (инструкционная карта по выполнению лабораторнопрактической работе). Выполнение лабораторно-практической работы идет строго после объяснения задания, т.к. началу работы может предшествовать беглый контроль готовности.

Новые информационные технологии резко расширяют доступ к информации и коммуникациям. Он теряет препятствия для расширения своих экономических возможностей. Наиболее быстро развивающимися секторами являются информационно-коммуникационные технологии и смежные области и образование. Электронная почта, электронные библиотеки - сайты обеспечивают неограниченный доступ к системе образования, освобождают любые границы и получают академическую и научную информацию из любой точки мира. Все учащиеся одновременно работают на компьютерах с программными средствами. Дидактическое назначение этих средств может быть различным:

освоение нового материала (например, с помощью обучающей программы);

• закрепление нового материала, объяснённого учителем (например,  $\mathbf{c}$ помощью программы тренажера),

• проверка усвоения полученных знаний или операционных навыков (с помощью контролирующей программы).

В одних случаях действия учащихся могут быть синхронными, но и не исключаются ситуации, когда различные учащиеся занимаются в различном темпе или даже с разными программными средствами. Роль учителя наблюдение за работой учащихся (в том числе и через локальную сеть); а также оказание им оперативной помощи. Учащиеся могут работать по двое или по одному за машиной, в зависимости от сложности работы и оснащенности компьютерами. При длительной работе вдвоем возможно устойчивое распределение ролей «исполнитель-наблюдатель» с разными результатами обучения. По мере роста уверенности и компетентности учащихся, при достаточном количестве компьютеров, следует переходить к индивидуальной работе. Замечено, что обучаемые вначале группируются сами и лишь постепенно расходятся по отдельным компьютерам. Последними отделяются самые слабые и те, кто пропустил занятия. Но стоит появиться достаточно трудной проблеме, снова возникают пары, группировки.

Повышения качества образования ЭТО задача, духовного  $\boldsymbol{M}$ образовательного воспитания. Внедрение Национальной программы ПОЛГОТОВКИ калров. несомненно. лолжно ОСНОВЫВАТЬСЯ на **НОВЫХ** информационных технологиях. Гражданское общество невозможно построить без поощрения образования. Закрытые точки зрения системы образования должны быть непрерывным процессом, а не статической системой. Чтобы обеспечить развитие нашей независимой Республики, система образования должна быть динамичной, полной. Индивидуальный практикум - более высокая форма работы по сравнению с фронтальными лабораторными. Ее характерные черты: разнотипность заданий по уровню сложности; большая самостоятельность; большая опора на учебники, справочный материал; более сложные вопросы к учителю. Учащиеся получают индивидуальные задания от учителя для самостоятельной работы (в течение 1-2 уроков, включая выполнение части задания вне уроков, в частности дома). Как правило, такое задание выдаѐтся для отработки знаний и умений по целому разделу (теме) курса. Учащиеся сами решают, когда им воспользоваться компьютером, а когда надо поработать с книгой или сделать необходимые записи в тетради. В ходе практикума преподаватель наблюдает за деятельностью учащихся, оказывает им помощь, в случае возникновения характерных ошибок приглашает всех учащихся к обсуждению. Зачетные занятия проводятся с целью получения информации об уровне знаний, умений и навыков каждого учащегося по изучаемому материалу; систематизации знаний по теме (по темам); выделения опорных знаний и ведущих понятий темы. Для этого применяются машинный и безмашинныйварианты контроля знаний, умений и навыков. В качестве машинного варианта контроля знаний применяются тесты в программах Assist2, TestMan, UTC-Tester.

Это создание учебных программ по электронному обучению по предметам. Современные информационные и коммуникационные технологии в преподавании предметов расширенный доступ. Это, в свою очередь, студенты основной фактор, лежащий в основе их глубокого знания этих предметов, повышение качества и эффективности образования и обучения. Совершенствование методов обучения на основе ИКТ в учебном процессе обеспечивает прочное и сознательное овладение учащимися знаниями о процессах преобразования, передачи и использования информации. На этой основе раскрывается значение информационных процессов в формировании современной научной картины мира, роль информационной технологии и вычислительной техники в развитии современного общества, привить навыки сознательного и рационального использования компьютеров в своей учебной, а затем - профессиональной деятельности. Педагогические функции образовательной области, связанной с ИКТ, определяются спецификой ее вклада в решение основных задач общего образования человека.

Внедрение ИКТ в образовательный процесс учебных заведений служит ключевым фактором повышения эффективности образования. В системе образования внедряются инновационные технологии, в том числе современные передовые ИКТ. В учебном процессе доказано, что образование студентов на основе технических и мультимедийных технологий, ускоренных и простых в использовании знаний, помогает им хорошо понимать и запоминать. Кроме того, возможность организации видеоконференций в системе образования является одним из достижений образовательного процесса. Эта возможность станет важным фактором в способности студентов получить возможность обмениваться идеями, развивать свое свободное и творческое мышление и точно и точно передавать свои идеи. Доступ к информации о событиях, событиях, новостях и достижениях в мире через другие интернет-системы. Использование мультимедийной наглядности на уроках помогает и учителю в преподавании предмета и ученику в освоении предмета. Можно выделить наиболее существенные преимущества использования мультимедийных средств обучения в преподавании:

Во-первых, мультимедийные учебные пособия в состоянии представить факты, события во взаимосвязи. Во многом обогащают знания и другие приемы, такие как, рисунки, звуковые анимации, портреты и т.д.;

Во-вторых, ведущей целью применения мультимедийного оборудования на уроке является достижение более глубокого запоминания материала через образное восприятие, обеспечение "погружения" в изучаемое, усвоение знаний на базе мультимедиа реализуется при помощи всех каналов восприятия.

Как вы знаете, мультимедийные технологии обогащают учебный процесс, а учебный материал помогает более эффективно воспринимать образовательную информацию. Мультимедиа - это сочетание визуальных и аудиовизуальных эффектов в интерактивном управлении программным обеспечением, с использованием современных технических и программных инструментов, которые сочетают в себе текст, звук, графику, фотографии, видео с презентацией «один-к-одному». HyperMedia - это связанный с

компьютером файл, связанный с гипертекстовыми объектами, используемыми в мультимедийных объектах. Практически любой учитель при желании может использовать мультимедийные пособия или создать свои электронные презентации (именно по той теме, которая необходима на уроке), а также создавать тесты для своих уроков (именно с теми вопросами, которые необходимы учителю). Именно использование современных технологий позволят сделать урок современным, более увлекательным и интересным для учащихся, а также проверить их знания. Наглядность средств обучения в преподавании играет важную роль в формировании информационноинтегрированной образовательной среды, в которой учитель самостоятельно конструирует и направляет процесс обучения, решает целый комплекс дидактических, методических, психологических современных вопросов. Поэтому внедрение эффективных и продуктивных инноваций по наглядности предопределяет профессионализм педагогов и творческую деятельность учеников.

# 1.3 Система и принципы различение веб страницы.

Процесс разработки Web-сайта неразрывно связан с его информационным наполнением. При отсутствии системы управления Web-сайтом для любого изменения в его информационной структуре приходится пользоваться экспертным  $60%$ услугами Web-программиста. По оценкам, бюджета, развитие Web-проекта, вылеленного на создание  $\overline{\mathbf{M}}$ тратится на информационное сопровождение. При этом основные затраты приходятся на перевод документов в гипертекстовый формат. Системы конструирования Webсайтов позволяют решать эту проблему, в значительной степени автоматизируя дизайна Web-сайта,  $\overline{a}$ процессы созлания структуры  $\overline{\mathbf{M}}$ также  $er$ информационного наполнения без обязательного участия Web-программиста.

Основная цель систем конструирования Web-сайтов — интеллектуальное посредничество между традиционными системами представления данных в системе документооборота заказчика и современной системой представления информации в WWW. Разнообразие Web-сайтов, связанное с различием в истории их появления, целях и задачах, возможностях дальнейшего развития и обновления, обусловливает своеобразную индустриализацию в данной области.

Промышленное производство сложных продуктов должно подразумевать наличие подробных спецификаций и современных инструментальных средств. Для Web-проектов предполагается четкое описание типов и форматов данных, принципов их подготовки и размещения, а также наличие соответствующих программных инструментальных средств. Совокупность же этих составляющих — система конструирования Web-сайтов.

## Компоненты систем web-конструирования

Полнофункциональный Web-сайт должен включать набор Web-страниц и программных модулей для интерактивного взаимодействия с посетителем, навигации, обработки данных диалога, генерации HTML-страниц на основе информации из баз данных и др. В состав программных модулей могут входить как непосредственно исполнимые файлы, так и программы или их вызовы, встроенные в HTML-текст. Существуют визуальные средства для разработки обеих составляющих. Средства для подготовки Web-страниц достаточно разнообразны (многочисленные HTML-редакторы); визуальные же средства для создания программ представлены менее широко (Сазе-средства, JavaScriptгенераторы).

При использовании этих ресурсов решение вопросов создания и изменения структуры Web-сайта, взаимосвязи программ и данных (Web-страниц), физического размещения папок и файлов обычно выходит за рамки визуального процесса. В этой связи следует отметить главное отличие систем конструирования Web-сайтов от других визуальных средств программирования - их комплексность.

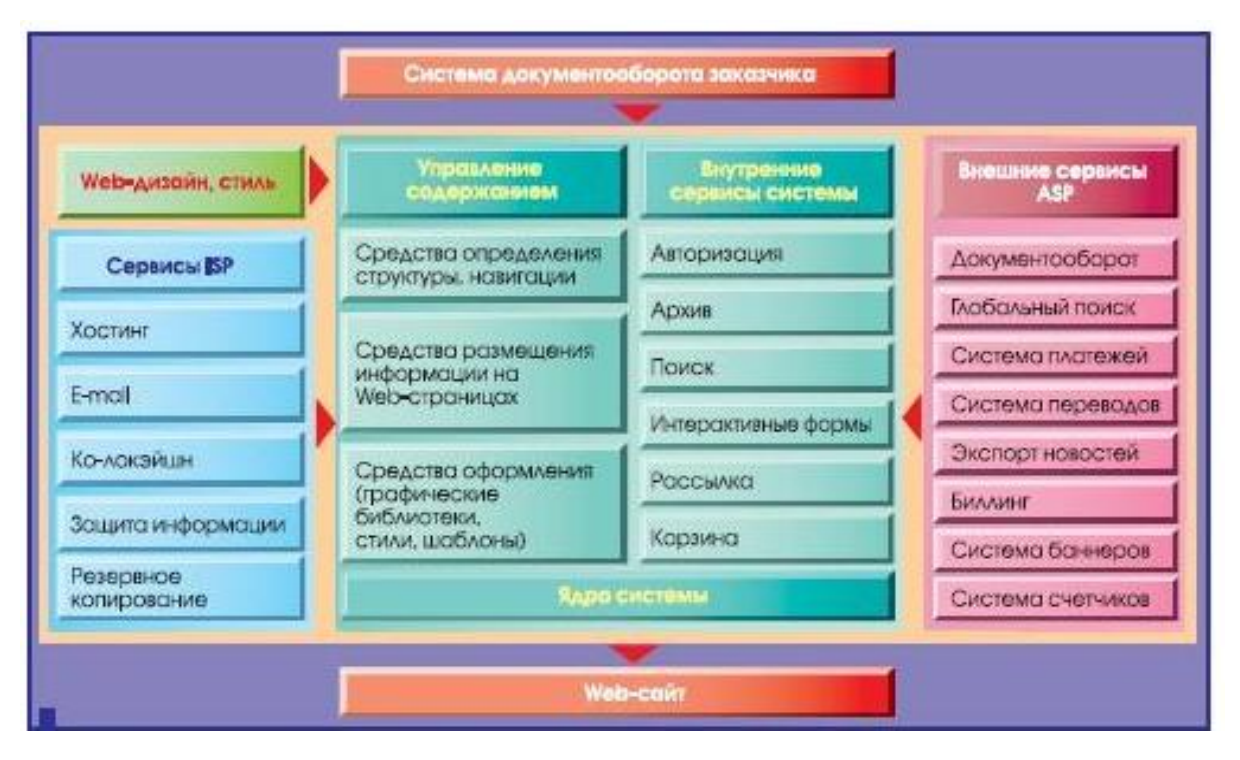

Рис. 4Веб-сайтов от других визуальных средств программирования — их комплексность.

 $Ha$  рис. 4 представлена структурная схема типовой системы Webконструирования, состоящая из ядра (блоки управления содержанием и основные сервисы) и двух типов внешних сервисов, предоставляемых Интернет-сервис-провайдерами (ISP) и провайдерами приложений (ASP). При этом обособленно выделен блок, определяющий стилевые дизайнерские решения. В этой системе особое внимание уделено стилевым решениям, а также довольно ярко представлен механизм динамического формирования вариантов Web-страниц.

### От редакторов — к «конструкторам»

Основной технологический принцип. присуший системам конструирования Web-сайтов, — принцип WYSIWYG, лежащий в основе управления структурой и содержимым Web-ресурсов. Как правило, он относится к созданию и редактированию Web-страниц. Это характерно как для систем, имеющих основной частью HTML-редактор, так и для тех, в которые механизм редактирования включен в качестве одного из модулей. Например, система WebEditor компании WebWidgets (www.web-widgets.net) обладает

мощным механизмом для добавления, изменения параметров и содержимого: текстового наполнения Web-страниц, вставки таблиц и изображений. Иной подход состоит в создании максимального числа готовых форм для отбора система Netquest данных. Такое решение предлагает греческая (http://www.nqcontent.com), разделившая свою систему построения Web-сайтов на большое число модулей. Демонстрируя результат применения продукта, компания показывает Web-сайт Music.net (http://demo/nqcontent.com).

Некоторые системы Web-конструирования предлагают комплексные решения для построения Web-сайтов «под ключ». Иногда встречаются отдельные сервисы. которые МОГУТ дополнять другие средства Webконструирования. Так, существует класс достаточно часто востребованных систем, основная задача которых — интеграция на Web-ресурсе данных и сервисов. При этом вопросы дизайна уходят на второй план. Такой системой является, например, RedDot (http://www.reddotsolutions.com) с выделенным модулем ContentIntegrationServer (CIS), предназначенным ДЛЯ интеграции данных. Другой модуль — ContentManagementServer (CMS) — обеспечивает распределенное оформление, ввод и контроль данных.

Еще одна система — LaserFicheWebLink (http://www.laserfiche.com) рассчитана на управление через Web-браузер большим количеством архивных документов корпорации и размещение на Web-сервере средств доступа к этой информации.

Дополнительные сервисы, предоставляемые системами конструирования Web-сайтов, обычно реализуются модулей,  $3a$ счет выполняющих определенные функции. Чаще всего подобные системы включают такие модули:

• обратной связи (обработка запросов, приходящих по электронной почте);

• рассылки сообщений по электронной почте;

• форумов-конференций (организация обмена мнениями и знаниями между посетителями Web-сайта);

• анкетирования (проведение опросов посетителей сайта и анализ результатов этих опросов);

• управления файлами (создание и ведение как отдельных файлов, так и архивов документов);

• взаимодействия с платежными системами (обеспечение продажи товаров и услуг через Интернет).

## Сферы применения

Трудно найти область деятельности,  $\mathbf{B}$ которой система конструирования Web-сайтов не была бы затребована. Современные системы конструирования Web-сайтов предоставляют решения, предназначенные для корпораний разветвленными структурами. позволяющие  $\mathbf{c}$ созлавать собственные сайты для отдельных членов корпорации. При этом все сайты интегрируются в общее информационное пространство, могут иметь общие списки зарегистрированных пользователей и настроек. Ядро этой системы конструирования веб-сайтов совокупность механизмов создания  $\mathbf{M}$ обновления структуры как Web-сайта, так и Web-страницы (состава и взаимного расположения различных ее элементов), настройки и наполнения каждого из элементов, а также обеспечения навигации (создание разнообразной системы гиперссылок, включающей меню, интерактивные карты, графические и текстовые гиперссылки в пределах Web-сайта и ссылки на внешние Web $pecupch$ ).

Управление структурой Web-сайта в этом случае заключается в манипуляции (добавлении, изменении и удалении) узлами иерархического

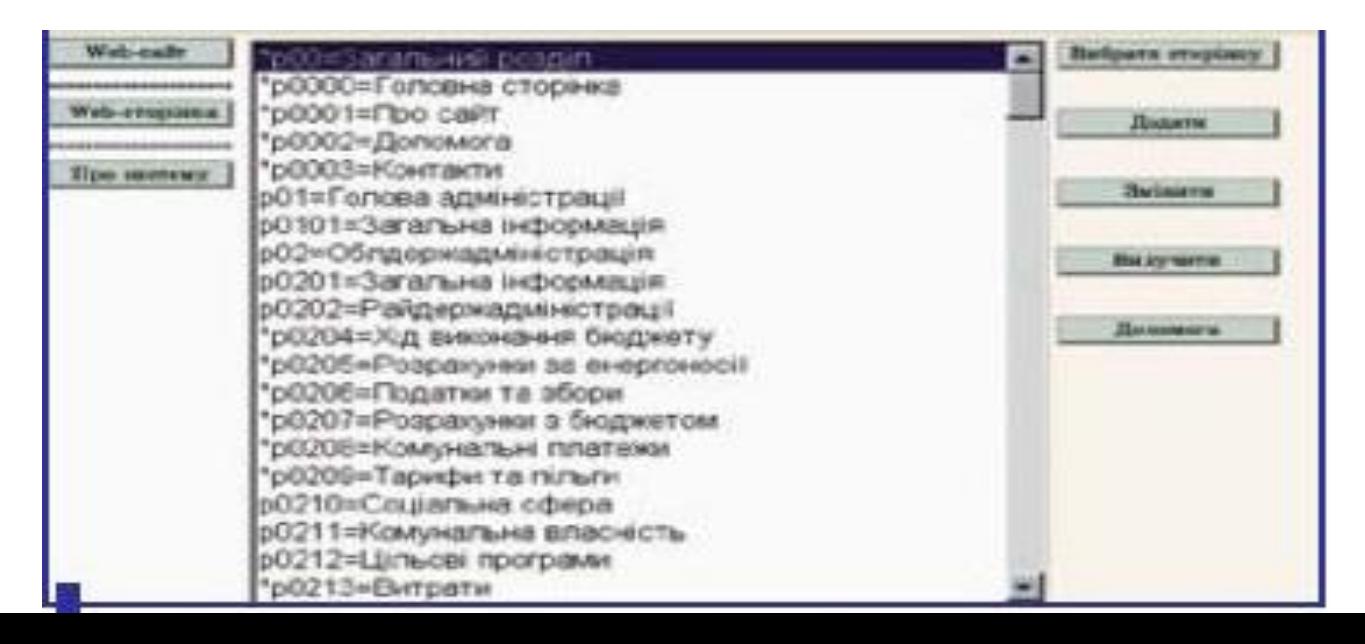

«дерева» Web-сайта, которым соответствуют разделы, подразделы и отдельные Web-страницы **(рис. 3).**

## Рис.5 Создание структуры

Создание структуры Web-страницы заключается в композиционной разметке: планировании состава и взаимного расположения элементов (текстовых блоков, таблиц и изображений). Полная наглядность процесса планирования обеспечивается механизмом манипулирования пиктограммами (условными изображениями элементов). Пиктограммы можно свободно

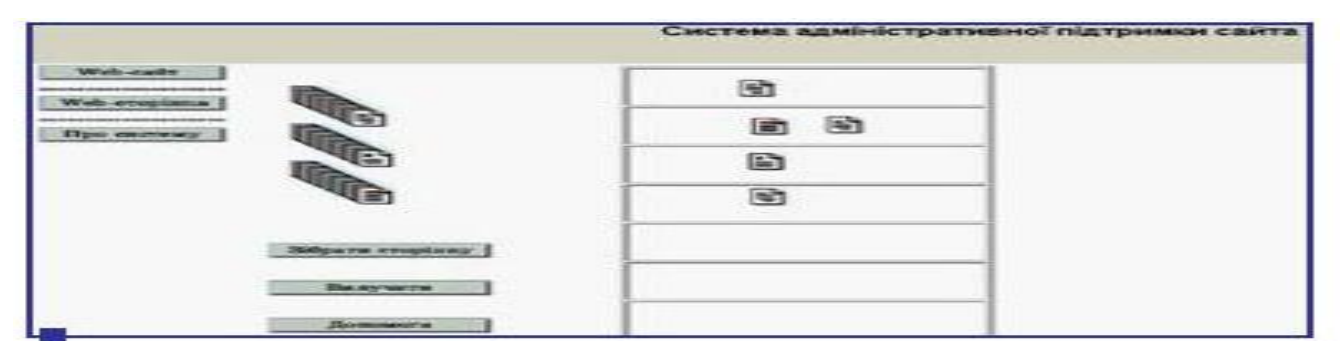

Рис.6 Система навигации обеспечивается как программами,

преобразующими.перемещать в пределах макета страницы

Web-сайта в систему меню на Web-странице, так и механизмом обеспечения вставки в произвольное место Web-страницы группы текстовых и графических (с использованием пополняемой библиотеки изображений) внешних и внутренних ссылок **(рис. 6).**

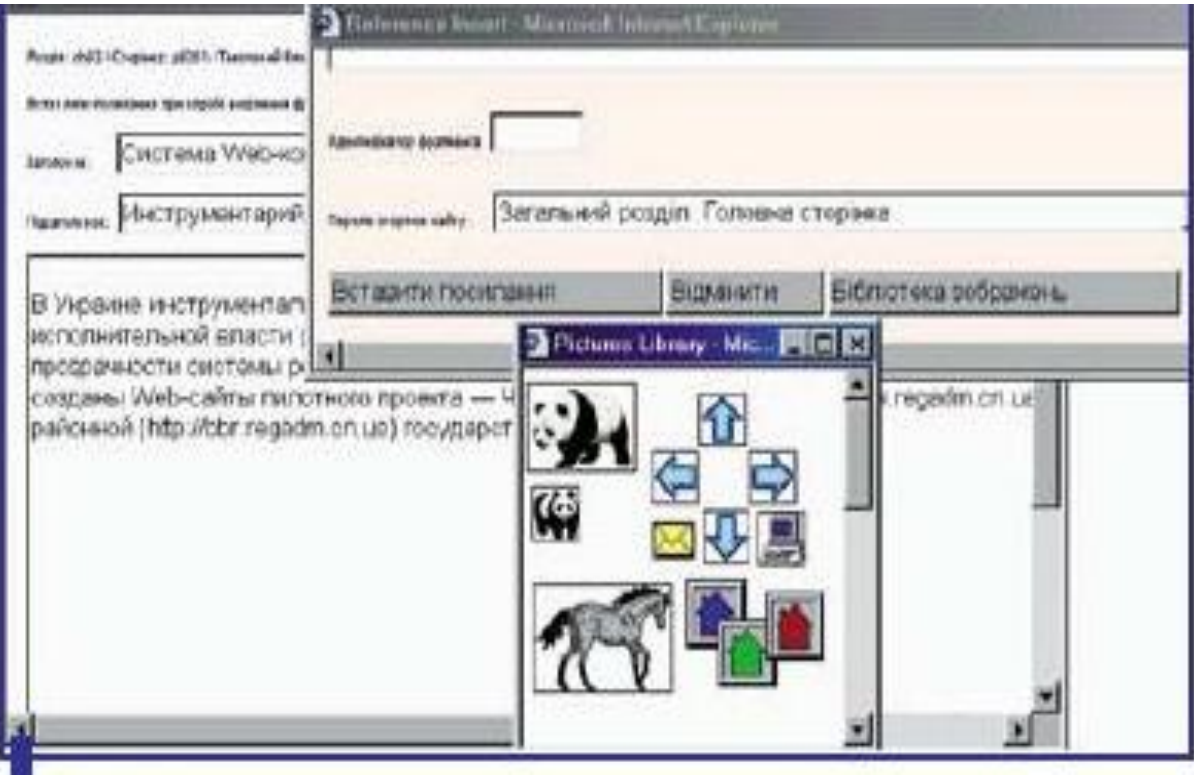

Рис. 7 Виртуальные сообщества

Средства авторизации и поддержки прав пользователей в системах управления Web-сайтами в применении к виртуальным сообществам позволяют организовать и контролировать все рабочие процессы, связанные с созданием виртуальных сообществ, начиная от дизайна и разработки отдельных Webсайтов и заканчивая подключением индивидуальных сервисов и организацией информационными системами. СВЯЗИ внешними Олин системы  $\mathbf{c}$ И3 многочисленных примеров виртуальных сообществ систем  $\overline{M}$  $\overline{u}$ это Web-портал конструирования  $\overline{M}$ развития сообщества HudsonValleyUSA(http://www.hudsonvalleyusa.com/), созданный средствами конструирования MarketAmericaWebcenter (Ошибка! Недопустимый объект гиперссылки.www.sitestoday.com/sample.html).

Другой\_пример: система BuildACommunity (http://www.buildacommunity.co m/) компании EcreationsSoftwareInc., на основе которой созданы:

- портал боевых искусств Haiiyaa (http://haiiyaa.com/);
- сайт музыкального сообщества OnlineRock (http://www.onlinerock.com/);
• сайт сообщества ModelingMasters [\(http://www.modelingmasters.com/\)](http://www.modelingmasters.com/) для решения общих проблем моделей, фотографов, художников, «фанов».

### **Электронный бизнес**

Многие из систем конструирования Web-сайтов позволяют в кратчайшие сроки создавать и запускать электронные магазины, организовывать в Интернете центры электронной коммерции. Для этого в их комплектацию должны входить необходимые для электронной торговли модули. Различают средства для построения систем розничной торговли (В2С) и для создания оптовых сбытовых структур и управления дилерской сетью (В2В). Среди систем построения коммерческих Web-сайтов следует отметить TotalMerchandiser [\(http://totalmerchandiser.com\)](http://totalmerchandiser/), обеспечивающую создаваемые Web-сайты таким необходимым для электронных розничных продаж сервисом, как «товарная корзина».

#### **Отраслевые сайты**

Системы, имеющие отраслевую направленность, характеризуются определенным, свойственным отрасли стилем и набором сервисов. В качестве средств создания и поддержки Web-сайтов или порталов этой направленности можно привести решение компании ParkCity.

#### **Сайты СМИ**

Системы конструирования Web-сайтов часто используются для создания отдельных сайтов или целых порталов средств массовой информации, а также сайтов онлайновых СМИ. Для этого они включают такие типовые функциональные элементы, как средства создания архива публикаций, лент новостей и подписки на информацию. На сервере украинской прессы [\(http://uamedia.visti.net\)](http://uamedia.visti.net/) представлены Web-страницы нескольких десятков СМИ, которые оформляются в одном дизайне с помощью специального инструментария, обеспечивающего построение архивов изданий и подключение информационно-поисковой системы.

#### **Сайты отдельных компаний**

Постепенно появляется все больше компаний, представителей малого и среднего бизнеса, которым необходимо быстро и с минимальными затратами создать свое представительство в Сети. Для создания небольших Web-проектов (имиджевые Web-сайты небольших компаний, личные Web-страницы) в ряде случаев бывает целесообразно воспользоваться достаточно функциональной системой конструирования Web-сайтов, дополненной рядом сервисов, реализуемых программно-технологическими средствами компаниипровайдера ASP (ApplicationServiceProvider). Одним из многочисленных примеров систем создания и поддержки такого рода Web-проектов является система WebWidgets [\(http://www.web-widgets.net\)](http://www.web-widgets.net/). Наееосновепостроены Webсайты Waikato Centre For Herbal Medicine[\(http://www.herbalcentre.co.nz\)](http://www.herbalcentre.co.nz/), Hamilton Community Permaculture Gardens[\(http://permaham.boo.co.nz\)](http://permaham.boo.co.nz/), Looks Unlimited Ltd [\(http://www.](http://www/)looks.co.nz). Два первых ресурса являются имиджевыми. На последнем реализован механизм заказа товаров.

Пример компании, обеспечивающей своим клиентам процесс ведения созданных ранее и без ее участия Web-сайтов, система OmniUpdate[\(http://www.omniupdate.com\)](http://www.omniupdate.com/). По утверждению разработчиков системы, архитектура OmniUpdate работает практически с любым Web-сайтом без дорогих изменений и значительных временных затрат.

#### **Два парадокса в заключение**

Отметим несколько особенностей применения систем Webконструирования, обусловленных тем, что в этом случае приходится иметь дело со своеобразным двойным управлением, так как управляемый объект (конструируемый Web-сайт) сам является системой управления данными. Первая особенность заключается в том, что чем больше возможностей у системы, цель которой обеспечить конструирование Web-сайта без участия программиста, тем она сложнее и требует большей квалификации. Согласно золотому правилу механики, выигрывая в силе, проигрываешь в расстоянии.

Второй аспект, который необходимо учитывать при выборе систем Webконструирования, состоит в том, что наиболее продвинутые системы документооборота, решающие задачи Web-конструирования, не всегда являются лучшими инструментальными средствами. Например, такие системы, как LotusNotes и LotusDomino (**Ошибка! Недопустимый объект гиперссылки.**[www.lotus.com\)](http://www.lotus.com/), FrontPage и Microsoft:InterDev[\(http://www.microsoft](http://www.microsoft.com/) [.com/\)](http://www.microsoft.com/), а также AdobeGoLive [\(http://www.](http://www/) adobe.com), поддерживают традиции ранних продуктов компаний, обладающих большой универсальностью, но в то же время сильно привязанных к специализированным технологиям, не содержащим Web-конструирования в составе основных задач.

## **II. РАЗРАБОТКА ВЕБ СРАНИЦЫ КОЛЛЕДЖА «САНОАТ» С ПРИМЕНЕНИЕ МЕТОДИКЫ ОБНОВЛЕНИЯ В ОН ЛАЙН РЕЖИМЕ.**

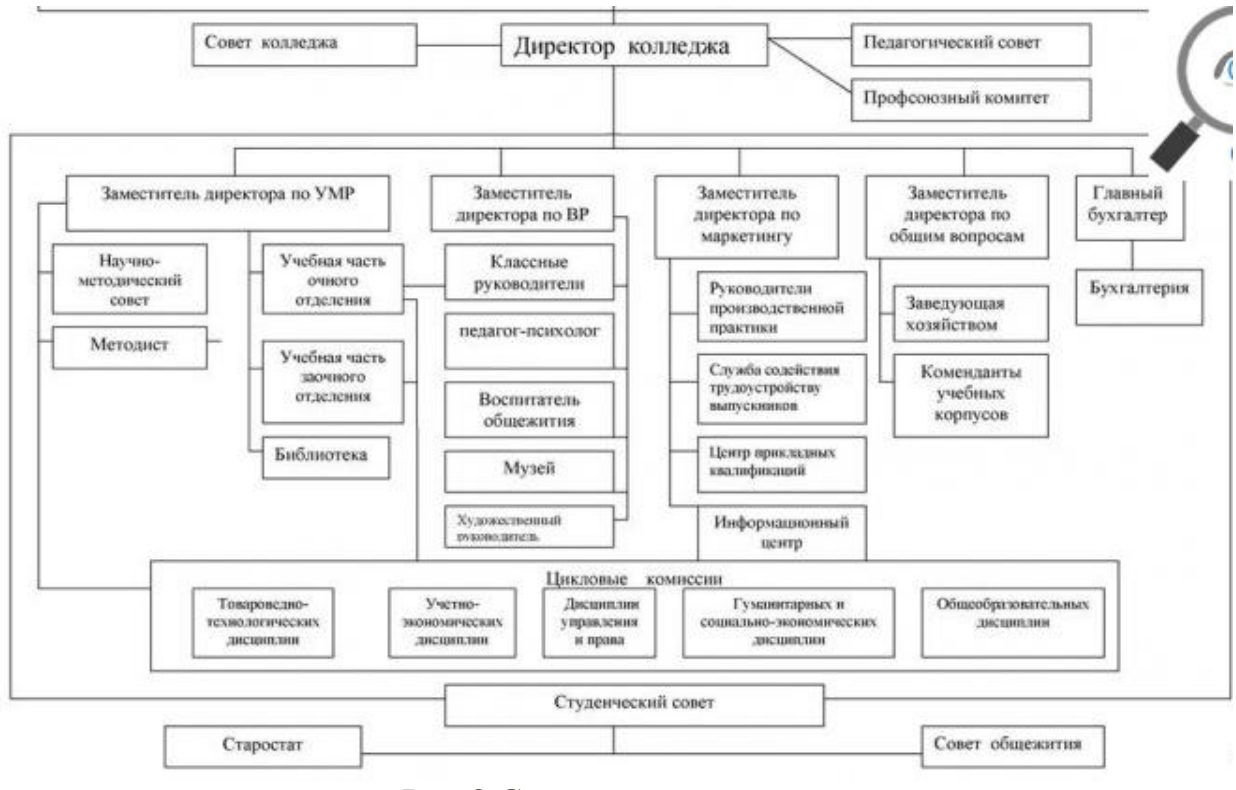

### **2.1. Структура колледж.**

### Рис.8 Структура колледж

Саноат колледж экономики, управления и права является частным образовательным учреждением среднего профессионального образования Тюменского областного союза потребительских обществ, имеет [Лицензию](http://www.tkfk.ru/o-kolledge/uchreditelnie-dokumenti) Департамента образования и науки администрации Саноат области на право ведения образовательной деятельности в сфере в сфере профессионального образования, [аккредитован](http://www.tkfk.ru/o-kolledge/dokumenty/normativno-pravovye-dokumenty) Департаментом по лицензированию, государственной аккредитации, надзору и контролю в сфере образования Саноат области.

Управление колледжем осуществляется в соответствие с законодательством Республика Узбекистан и [Уставом](http://www.tkfk.ru/docs/about/titul_ustav.jpg) учебной организации. Высшим органом управления является колледжа, в состав которого входят представители учредителя и работников педагогического и учебновспомогательного персонала, студенты. Общее руководство колледжем осуществляет выборный представительный орган – Совет колледжа, в состав которого входят учредитель колледжа, представители всех категорий работников, студенты. Срок полномочия членов Совета колледжа составляет 5 лет. Непосредственное управление деятельностью колледжа осуществляет [директор.](http://www.tkfk.ru/o-kolledge/rukovodstvo) Директор назначается Учредителем. В колледже действует Педагогический совет – коллегиальный совещательный орган, работающий под председательством директора. Деятельность педагогического совета направлена на совершенствование организации образовательного процесса, развитие содержания образования, реализацию профессиональных образовательных программ, повышение качества обучения и воспитания студентов, совершенствование методической работы преподавателей, повышение квалификации педагогических работников.

### **2.1.1.Информационны данных колледжа «Саноат»**

В целях совершенствования качества обучения и воспитания обучающихся, методической работы, повышения педагогического мастерства, внедрения инновационных образовательных технологий, организации научноисследовательской деятельности педагогов и студентов созданы научнометодический совет и цикловые комиссии и другие подразделения колледжа.

Воспитательная работа осуществляется педагогическим коллективом в ходе всего образовательного процесса, а также через студенческое самоуправление, организованное в колледже и в общежитии. Высшим органом студенческого самоуправления является студенческий совет колледжа, который координирует работу активов учебных групп и общежития.

Одним из приоритетных направлений работы колледжа является развитие системы кадрового партнѐрства, которое предполагает участие в работе колледжа общеобразовательных школ, работодателей, службы занятости, общественных организаций и т.д. **[Кадровые партнѐры](http://www.tkfk.ru/sstv/kadrovye-partnery)** – работодатели – знакомятся с учебными программами по специальностям с целью изыскания резервов для углубленной профессиональной подготовки за счѐт регионального компонента. Наличие современных баз для производственного обучения и производственной практики студентов, использование возможностей

лабораторий в колледже – [кулинарной,](http://www.tkfk.ru/o-kolledge/struktura-kolledja) [страховой,](http://www.tkfk.ru/o-kolledge/struktura-kolledja) [бухгалтерской,](http://www.tkfk.ru/o-kolledge/struktura-kolledja) [торговой,](http://www.tkfk.ru/o-kolledge/struktura-kolledja) создание учебно-производственного комплекса дают возможность получения и закрепления профессиональных компетенций, повышает конкурентоспособность выпускников колледжа на рынке труда и самого колледжа на рынке образовательных услуг.

В колледже в соответствии с его [Уставом](http://www.tkfk.ru/docs/about/titul_ustav.jpg) разработаны и действуют локальные акты, регламентирующие деятельность образовательной организации.

### **2.1.2. Основные информационные данные.**

Основные цели и задачи работы:

разработка методов, способствующие отражению педагогического технологий, научных исследований колледжа в учебной литературе, пособиях и методических разработках;

\_ улучшение работы по обучению учебной литературой : учебников и электронных уроков;

\_помощь преподавателям колледжа для работы в Центре информационного ресурсами пользованием сетью интернет;

\_ привлечение в научного – исследовательские работы молодых преподавателей колледжа;

разработка рекомендаций по применению на практических занятиях новых навыков

\_создание благоприятной обстановки для учащихся колледжа при прохождении практики в организациях и предприятиях;

\_проведение мероприятия направленного на пояснения обучения бакалaвриате для одаренной молодѐжи, желающей продолжить обучение в вузах;

\_проведение мероприятий направления на повышение квалификации педагогов колледжа (организация семинаров, открытых уроков, лабораторных занятий, практических занятий, лекций);

\_привлечение ведущих профессоров – преподавателей Республики для повышения квалификации молодых преподавателей и научных кадров;

разработка рекомендаций по изучению, сопоставлению и развитию новых педагогических технологий и стандартов ведущих зарубежных учебных заведений;

\_ внедрение работ по повышению профессионального мастерства, ответственности, общественного статуса интересно – педагогических кадров и преподавателей колледжей

### **2.1.3. Информационные ресурсы колледжа.**

Основными информационными данными сайда является ресурсы билиотеки колледжа. Библиотека имеет широкий выбор литературы в сфере дизайна, редкие издания издания и уникальную зарубежную периодику в этой сфере.Так же имеются рабочие места для выхода в Интернет.Обслуживаеткомпьютерный класс библиотеки выпускник нашего колледжа. Колледж периодически проводит в помещении библиотеки мастер классы по направлениям дизайна. Студенты могут пользоваться Электронно-библиотечной системой [www.biblioclub.ru](http://www.biblioclub.ru/) "Университетская библиотека онлайн" по любым специальностям колледжа. Также можно пользоваться бесплатными электронными ресурсами,отраженным в таблице ниже.

 **Справка о наличии доступа к информационным и библиографическим ресурсам библиотеки в сети Интернет:** Единый фонд формируется в соответствии с учебными планами, программами и информационными запросами читателей. Электронные ресурсы включают издания, используемые для информационного обеспечения образовательного и научно-исследовательского процесса, и обеспечивают возможность: индивидуального неограниченного доступа к содержимому ЭБС из любой точки, в которой имеется доступ к сети Интернет; - одновременного индивидуального доступа к содержимому ЭБС в соответствии с требованиями и нормативами государственных образовательных стандартов среднего профессионального образования (не менее 25 %); -полнотекстового поиска по содержимому ЭБС и др.

### ВНЕШНИЕ РЕСУРСЫ

Предлагаем воспользоваться внешними сетевыми ресурсами, находящиеся в открытом доступе. Представляемые порталы и сайты помогут в научной и учебной работе, будут полезны при написании статей, выполнении курсовых и дипломных работ.

### **2.2. Алгоритм создание веб страницы колледжа «Саноат».**

Разработка сайта – это кропотливая работа, в ней зачастую задействовано несколько человек.

Для успешного создания сайта необходимо изначально определиться:

какие задачи в будущем будет выполнять сайт,  $\blacksquare$ 

на какую аудиторию он рассчитан (какие посетители [необходимы](http://joomla.ru/docs/articles/1727-useful-visitor) [сайту?\)](http://joomla.ru/docs/articles/1727-useful-visitor),

- что вы хотите донести до этой аудитории,  $\bullet$
- каковы будут особенности функционала сайта,  $\bullet$

кто и как будет поддерживать сайт, его функционирование, наполнение  $\bullet$ контентом, обновление.

Разделим весь процесс разработки на основные этапы:

- 1. анализ функционала сайта, выявление его будущей аудитории,
- 2. регистрация доменного имени,
- 3. определение структуры, навигации сайта,
- 4. создание дизайна,

5. процесс верстки вашего макета,

6. интеграция макета в CMS Joomla, установка необходимых для расширения функционала компонентов и модулей,

7. наполнение сайта контентом,

8. тестирование и последующее обнародование сайта в сети интернет

9. хостинг,

10. этап поисковой оптимизации сайта

Теперь рассмотрим каждый из этих этапов подробнее. Анализ Какой функционал будет у будущего сайта? Какие задачи перед ним стоят? Чего вы ждѐте от сайта? Что вы предоставите посетителям сайта? Эти вопросы помогут вам определить будущее сайта и представить каким он должен быть.

Регистрация доменного имени

Проектирование

На этапе составления технического задания сформулируйте понимание работы навигации вашего сайта [\(подробнее](http://joomla.ru/docs/articles/534-about-tz) о ТЗ). Не забудьте так же создать хотя бы простейшую карту [сайта.](http://joomla.ru/docs/faq/1542-create-site-map) Техническое задание крайне важно, для любой разработки, в последствии оно сэкономит ваши средства и время.

### Дизайн сайта

Этапу дизайна всегда уделяется большое внимание, ведь именно индивидуальный подход может выделить веб-сайт среди конкурентов этого же направления. Соответствует ли дизайн сайта вашим требованиям и представлениям о нѐм, а так же собственной тематике, предлагаемому на нѐм контенту. Всѐ это предстоит проработать на этапе разработки дизайна сайта. Верстка

Верстка – это трансформация выбранного вами дизайна в HTML-код. Здесь есть свои особенности. Показателем хорошей верстки является отлаженная и быстрая работа вашего сайта на всех браузерах, которыми только может воспользоваться клиент. В основном большинство пользователей не станут устанавливать дополнительное ПО для просмотра вашего веб-сайта.

*Система управления сайтом (CMS)*

Немаловажной задачей является выбор движка сайта, платформы с помощью которой вы будете управлять его содержимым и чем проще будет управление им – тем лучше. Так же, зачастую вам придѐтся менять структуру сайта (особенно на первых этапах) Затруднения на этом этапе так же нежелательны. Подробнее о системах [управления](http://joomla.ru/docs/articles/482-cms-requirements) контентом.

### *Наполнение контентом*

В случае использования CMS Joomla процесс наполнения контентом достаточно прост. Конечно, он все же занимает некоторое время. На что стоит обратить внимание – это готовность самих текстов. Зачастую именно наполнение контентом тормозит основной запуск, позаботьтесь о материалах заранее. Чаще всего лучше распределить ответственность за наполнение и поручить его подготовку заказчикам, пока ведѐтся основная работа. [Подробнее](http://joomla.ru/docs/articles/473-content-managment-in-joomla) об [управлении](http://joomla.ru/docs/articles/473-content-managment-in-joomla) контентом в Joomla! Тестирование и выкладка

Окончательное тестирование определѐнно важная часть процесса, когда необходимо проверить работают ли все компоненты, выложен ли необходимый контент.

Лишь после финального тестирования можно переходить к этапу выкладки на хостинг.

### *Хостинг*

Устанавливая платформу на хостинг (что [это?\)](http://joomla.ru/docs/articles/1702-hosting62) вы резервируете место на жѐстком диске локального серврера, постоянно находящегося в сети для того, чтобы ваши посетители всегда имели к нему лоступ. Необходимо, чтобы сервер работал непрерывно, не смотря ни на что. Так же, необходимо как можно чаще создавать резервные копии веб-сайта для того, чтобы восстановить его работоспособность в любой момент. [Подробнее](http://redsoft.ru/agency/blog/sozdanie-sayta-na-joomla/262-ustanovka-joomla-na-khosting) об установке на хостинг.

### *Поисковая оптимизация сайта*

Поисковая [оптимизация](http://redsoft.ru/agency/blog/sozdanie-sayta-na-joomla/264-razvitie-sajta-i-prodvizhenie) сайта – это важный аспект, влияющий на популярность вашего сайта в интернете. При помощи неѐ вы привлекаете больше целевой аудитории, за меньшую плату. Даже если у вас очень красивый и интересный сайт, о нѐм мало кто узнает, если не сможет найти его в Google (как увеличить Google PR [страницы?\)](http://joomla.ru/docs/articles/480-google-pr-grow) или другом поисковике [\(подробнее](http://joomla.ru/docs/articles/1709-seo-fraud) о [недобросовестном](http://joomla.ru/docs/articles/1709-seo-fraud) продвижении сайта).

После того как сайт запущен работа над ним только начинается. Для маркетинговой отдачи необходимо будет:

- следить за обновлением контента  $\bullet$
- раскручивать сайт в сети  $\bullet$

создавать опросы среди пользователей и наполнять сайт недостающим функционалом

Это будет не просто на первых этапах, но всегда оправдает себя. Веб-сайт является эталоном успешного бизнеса.

### **2.3. Организация система обновления в рабочим режиме.**

Разработку на уровне региона механизмов включения инновационных комплексов в систему обеспечения инновационной работы, программ регионального развития и развития территорий;

Создание нормативного и ресурсного обеспечения сетевого взаимодействия образовательных учреждений;

Организацию общих событий и акций, развитие и обеспечение инновационной практики через разработку новых проектов, повышающих имидж региональной системы образования;

Становление системы непрерывного образования в условиях региональных инновационных комплексов.

Бюджетное профессиональное образовательное учреждение Омской области

Выполнение технического задания Сайт «Обновление деятельности  $\bullet$ профессиональных образовательных организаций в современных условиях»

Формирование электронного портфолио колледжа – участника Сайт«Обновление деятельности профессиональных образовательных организаций в современных условиях».

Участие в мониторинге оценки эффективности деятельности участников сайт.

Участниками инновационной деятельности в составе сайт являются различные категории педагогических работников колледжа: преподаватели, мастера ПО, методисты, сотрудники воспитательного отдела, а также представители предприятий – социальных партнеров.

Раздел «Инновационная деятельность» включен в планы работы учебно – методической службы колледжа .

Промежуточные итоги инновационной деятельности колледжа в составе сайт ежегодно представляются педагогическому коллективу на заседании тематического педагогического совета.

Результативность и формы участия преподавателей в мероприятиях сайт «Обновление деятельности профессиональных образовательных организаций в современных условиях» рассматриваются на заседаниях колледжа.

Сведения об участии в деятельности сайт являются оцениваемой частью информационной карты педагогического работника при аттестации его на высшую квалификационную категорию.

С целью презентации инновационного педагогического опыта ежегодно в колледже проводится открытая научно практическая конференция педагогов профессиональных образовательных организаций «Инновационная деятельность как условие опережающего развития профессиональной образовательной организации», участниками которой являются педагогические работники колледжа и коллеги профессиональных образовательных организаций города и области.

Информация об участии в образовательной организации в составе сайт доступна на сайте колледжа. Она может быть интересна родителям обучающихся, школьникам и их родителям при выборе образовательного учреждения для получения профессионального образования, молодым специалистам - выпускникам колледжа для анализа вакансий и желающим трудоустроится в колледже, социальным партнерам для оценки потенциала педагогического коллектива колледжа при решении вопросов организации дуального образования.

Участниками мероприятий, организованных в колледже в рамках деятельности сайт, могут стать представители работодателя, общеобразовательных учреждений.

### **2.4. Методы применение веб страницы колледжа «Саноат».**

Сегодня в образовательных учреждениях происходят серьезные перемены. Основой обучения должно быть не столько запоминание, сколько активное участие самих студентов в овладении знаниями, формировании у них способности к самостоятельной продуктивной деятельности. Для получения положительного результата в обучении, необходимо научить студентов мыслить, идентифицировать себя в окружающем мире на основе критического анализа информации, овладеть навыками соотношения получаемой информации с принятыми в обществе моделями, уметь создавать и поддерживать индивидуальную информационную среду, находить и решать проблемы.

Работа преподавателя в колледжа имеет, несомненно, свою специфику. Ни для кого не секрет, что сегодня большая часть студентов, поступающих в ВУЗ, имеют низкую мотивацию к учебной деятельности. В этом возрасте мотивы учения определяются уже главным образом мировоззрением и профессиональной ориентацией студентов. Проблема самоопределения, выбор специальности становятся стержнем личности подростка, заметно проявляется дифференциация познавательных интересов. Как повысить мотивацию студентов? Как сделать процесс обучения более эффективным? Реализуя требования ВУЗов, сталкиваются с рядом типичных для данной категории образовательных учреждений проблем:

необходимость усвоения студентами учебного материала, определяемого двумя стандартами (среднего (полного) общего и профессионального образования);

отсутствие понимания ценности общеобразовательной подготовки для решения задач профессиональной подготовки;

низкий уровень обученности и воспитанности большинства студентов, поступающих в ВУЗ, несформированность у них общеучебных компетенций;

разнопрофильность специальностей, по которым ведется подготовка в колледже.

Информационное общество создало свои проблемы, в частности, проблему перегруженности студентов и проблему ориентировки в избыточном количестве информации. Ученые утверждают, что объем школьных программ не соответствует возможностям даже самого способного ученика. По подсчетам специалистов за последнее время объем информации, который должен усвоить школьник, вырос на 30 %

Как решить следующие задачи:

избежать перегрузок студентов при освоении двух стандартов;

обеспечить достижение каждым студентом базового уровня в обучении; способствовать удовлетворению потребностей студентов в овладении знаниями на более высоком уровне;

способствовать повышению качества профессиональной подготовки выпускников;

обеспечить личностный рост каждого студента в соответствии с его психологическими особенностями, профессиональными запросами и требованиями современного общества?

Основная идея состоит в следующем: создание условий для достижения устойчивых результатов в обучении и воспитании студентов колледжа средствами внедрения информационно-коммуникационных технологий.

Для организации работы на уроке необходимо выбирать не готовые программные продукты в виде электронных учебников, а программу создания презентаций Power Point из пакета Microsoft Office. Данный выбор объясняется:

распространенностью данного пакета, студенты могут выполнять задания на домашних компьютерах демонстрировать их в аудиториях на занятиях;

управление программой простое, сходное с другими программами пакета Microsoft Office;

программа позволяет использовать информацию в любой форме представления (текст, таблицы, диаграммы, слайды, видео- и аудиофрагменты);

имеется возможность редактирования презентаций, вставки и замены слайдов, заданий, ссылок на веб-страницы, видеофрагменты, текстовые документы.

Использование ИКТ дает возможность:

представлять информацию в различной форме: текст, графика, аудио, видео, анимации;

выдавать большой объем информации по частям – материал осваивается легче, чем материал учебника;

активизировать внимание студентов;

активизировать процессы восприятия, воображения и памяти;

значительно снизить временные затраты преподавателя на контроль нормативных знаний;

сделать урок современным, что так ценят студенты;  $\bullet$ 

разнообразить формы проведения рефлексии;

разнообразить формы учебной деятельности;

повышать интерес студентов к уроку;

возможность упорядочить и хранить огромное количество материала и готовых разработок уроков.

Что дают информационные технологии для качественного, продуктивного образовательного процесса?

Позволяют быстро получить полную и новую информацию по предмету;

позволяют накапливать, сохранять, систематизировать дидактическую базу предмета;

решить проблему наглядности; формировать навыки обработки различного вида информации;

эффективно строить этап диагностики и контроля знаний и умений студентов;

### оптимизировать труд преподавателя.

Применение информационных технологий в учебном процессе хотя и трудоемкий процесс во всех отношениях, но он оправдывает все затраты, делает обучение более интересным, увлекательным и содержательным. Преподаватель вправе выбирать свою технологию и методы работы, и обязан работать во благо развития студента.

В заключении хотелось бы сказать о том, что использование электронных обучающих средств на уроках дает возможность экономить время на этапах урока, предъявлять материал в более наглядном, доступном для восприятия виде, индивидуализировать и дифференцировать обучение студентов, осуществлять постоянный оперативный контроль усвоения материала. Однако хочется отметить, что в настоящее время не все информационные ресурсы и публикации сети Интернет можно признать достаточно качественными. Встречались публикации, содержащие неточности и фактические ошибки. Поэтому эффективность их использования определяется во многом опытом и педагогическим мастерством преподавателя.

Веб-приложение представляет собой веб-сайт, на котором размещены страницы с частично либо полностью несформированным содержимым. Окончательное содержимое формируется только после того, как посетитель сайта запросит страницу с веб-сервера. В связи с тем что окончательное содержимое страницы зависит от запроса, созданного на основе действий посетителя, такая страница называется динамической.

Спектр использования веб-приложений очень широк. В данном разделе рассматриваются общие вопросы использования веб-приложений, а также приводится пример простого веб-приложения.

### **Типичное применение веб-приложений**

Использование веб-приложений приносит определенную пользу как посетителям веб-сайтов, так и их разработчикам.

Веб-приложения позволяют посетителям быстро и легко находить требуемую информацию на веб-сайтах с большим объемом информации.

Данный вид веб-приложений позволяет осуществлять поиск в содержимом, упорядочивать содержимое и перемещаться по нему удобным для посетителей способом. Примерами таких приложений могут служить внутренние сети компаний — Microsoft MSDN [\(www.msdn.microsoft.com\)](http://www.msdn.microsoft.com/) и Amazon.com [\(www.amazon.com\)](http://www.amazon.com/).

Веб-приложения позволяют собирать, сохранять и анализировать  $\bullet$ данные, полученные от посетителей сайта. Долгое время использовался метод, при котором данные, введенные в HTML-формы, отсылались для обработки CGI-приложениям или специально назначенным работникам в виде сообщений электронной почты. Веб-приложение позволяет сохранять данные непосредственно в базе данных, а также получать данные и формировать отчеты на основе полученных данных для анализа. В качестве примера можно привести интерактивные страницы банков, страницы для контроля товарных запасов, социологические исследования и опросы, а также формы для обратной связи с пользователями.

Веб-приложение может использоваться для обновления веб-сайтов с периодически меняющимся содержимым.

#### **Пример веб-приложения**

Специалисты работая веб-дизайнером использует Dreamweaver. В обязанности программиста входит обеспечение работы внутрикорпоративного сайта и Интернет-сайта компании средних размеров, насчитывающей порядка около 1000 сотрудников. Отдел кадров курирует программу учета и функции сотрудников. В рамках этой программы сотрудникам начисляются специальные баллы за каждый кпроделанной работы. В конце месяца каждый сотрудник отсылает отчет по электронной почте серверу с указанием общего количества километров. После этого специалист на основе полученных электронных сообщений премирует сотрудников небольшими денежными призами в зависимости от набранных баллов. Созданние веб- приложение, которое будет решать следующие задачи.

Данные о своих достижениях сотрудники будут вносить в простую HTML-форму.

- Полученные данные будут сохраняться в базе данных.
- Начисление баллов будет выполняться на основе полученных данных.
- Каждый сотрудник может получить данные о своих результатах.  $\bullet$

В конце каждого месяца имеет возможность получить все итоговые результаты.

### **Принципы работы веб-приложений**

Любое веб-приложение представляет собой набор статических и динамических веб-страниц. *Статическая веб-страница* — это страница, которая всегда отображается перед пользователем в неизменном виде. Вебсервер отправляет страницу по запросу веб-браузера без каких-либо изменений. В противоположность этому, сервер вносит изменения в *динамическую вебстраницу* перед отправкой ее браузеру. По причине того что страница меняется, она называется динамической. Например, можно создать страницу, на которой будут отображены результаты программы оздоровления. При этом некоторая информация (например, имя сотрудника и его результаты) будет определяться в момент запроса страницы сотрудником. В следующем разделе более подробно рассматриваются вопросы работы веб-приложений.

### **Обработка статических веб-страниц**

Статический веб-сайт содержит набор соответствующих HTML-страниц и файлов, размещенных на компьютере, на котором установлен веб-сервер.

Веб-сервер — это программное обеспечение, которое предоставляет вебстраницы в ответ на запросы веб-браузеров. Обычно запрос страницы создается при щелчке ссылки на веб-странице, выборе закладки в браузере либо вводе URL-адреса в адресной строке браузера.

Окончательное содержимое статической веб-страницы определяется разработчиком и остается неизменным в процессе запроса страницы.

# **III.ОФОРМЛЕНИЕ РЕЗУЛЬТАТОВ И ДОСТИЖЕНИЙ ПРОЕКТА**

### **3. 1 Описание программы**

Программное обеспечение разработано с помощью инструментов вебпрограммирования с учетом производительности сети. Программу может использовать любое физическое или юридическое лицо. Программа расположен внутри сайта.

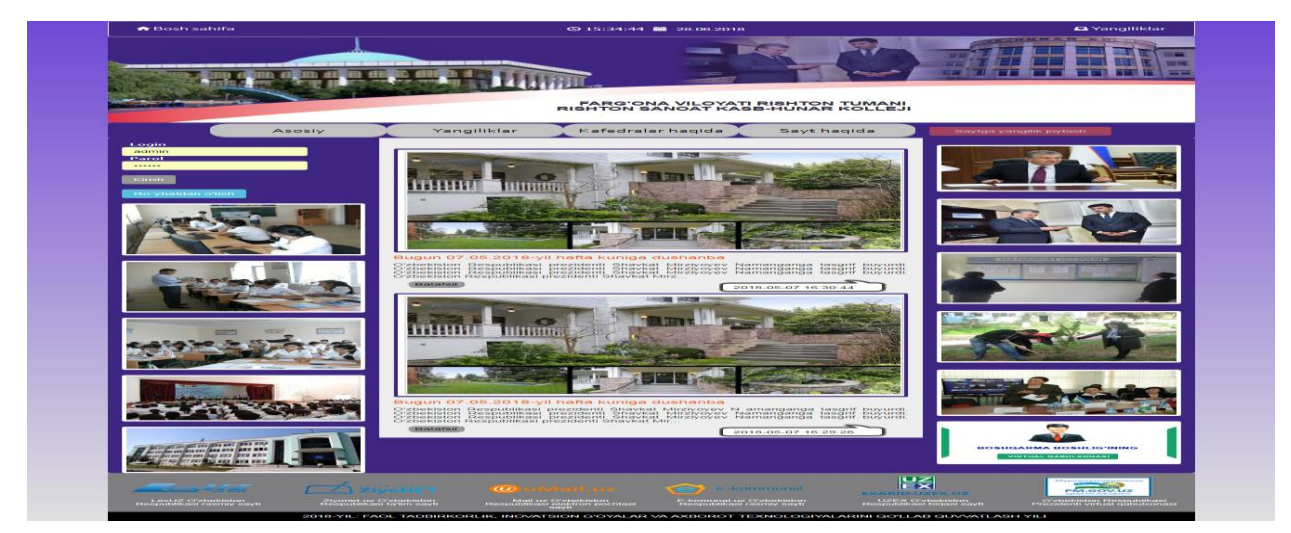

Рисунок 3.1 Использованеи услуги

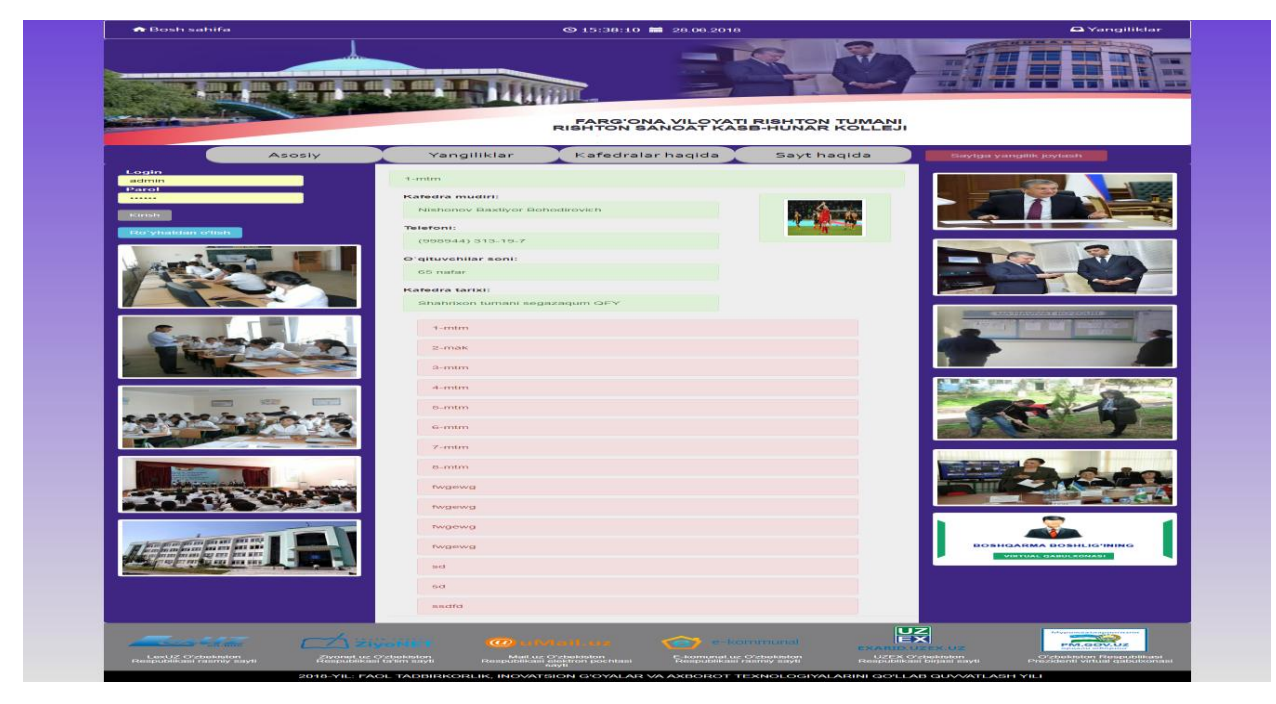

Рис 3.2 . Начало

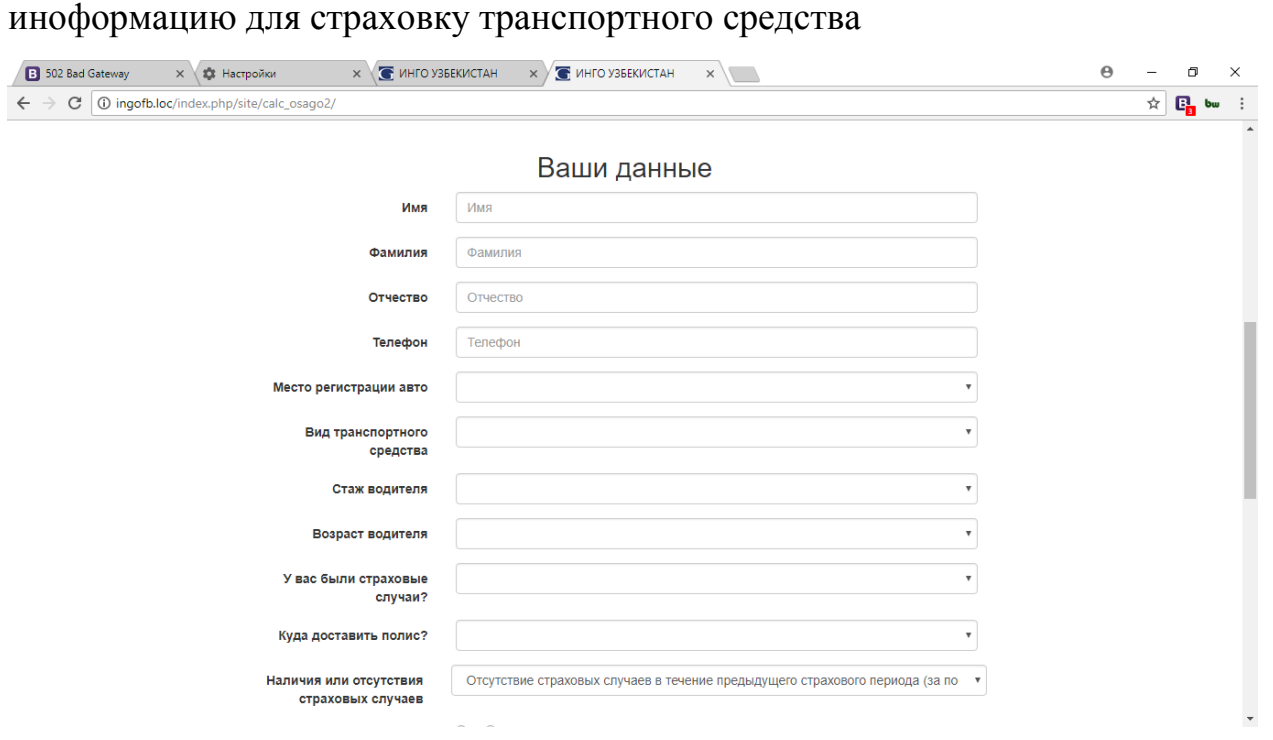

На следуюшем этапе пользователь должен ввести требуемую

Рис. 3.3 Формы

Пользовател должен вводить имя, фамилия, место регистрации авто, вид транспортного средства, стаж водителя, возраст водителя, были страховые случаи, наличия или отсутствия страховых случаев. Эти данные нужны для расчета суммы страхование

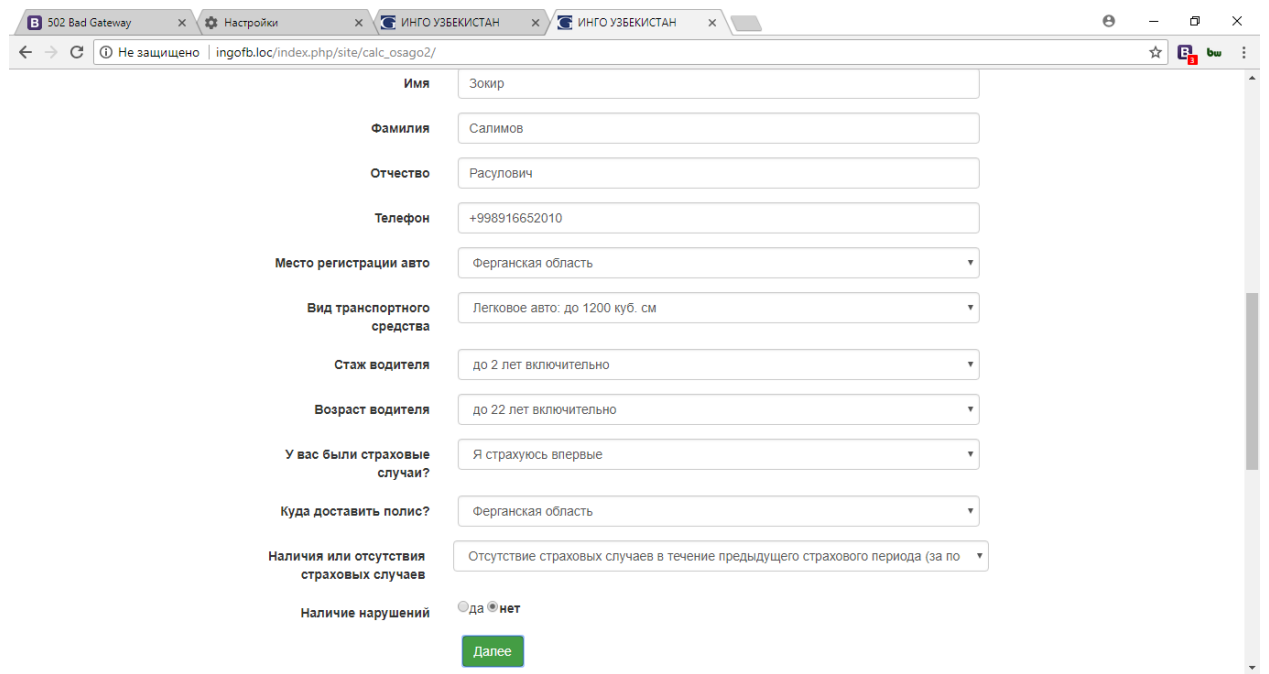

Рис. 3.4 Данные

### **3.2 Профиль адмнинстратора**

Администратор входит в систему с логином и паролем

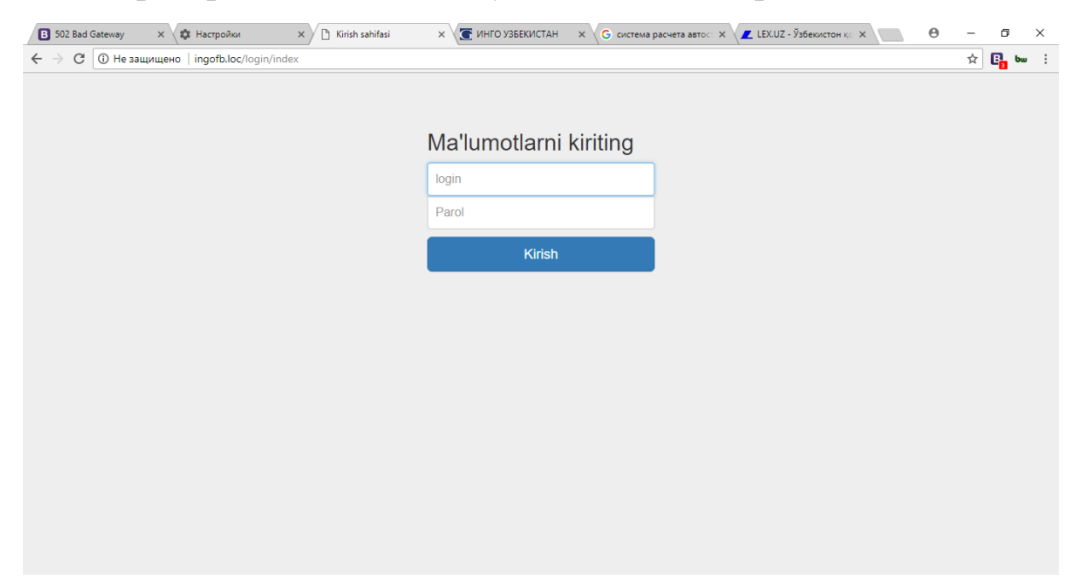

Рисунок 3.6 Форма авторизации

Если пользователь ввел неправильно, там вводить сообщение об ошибке

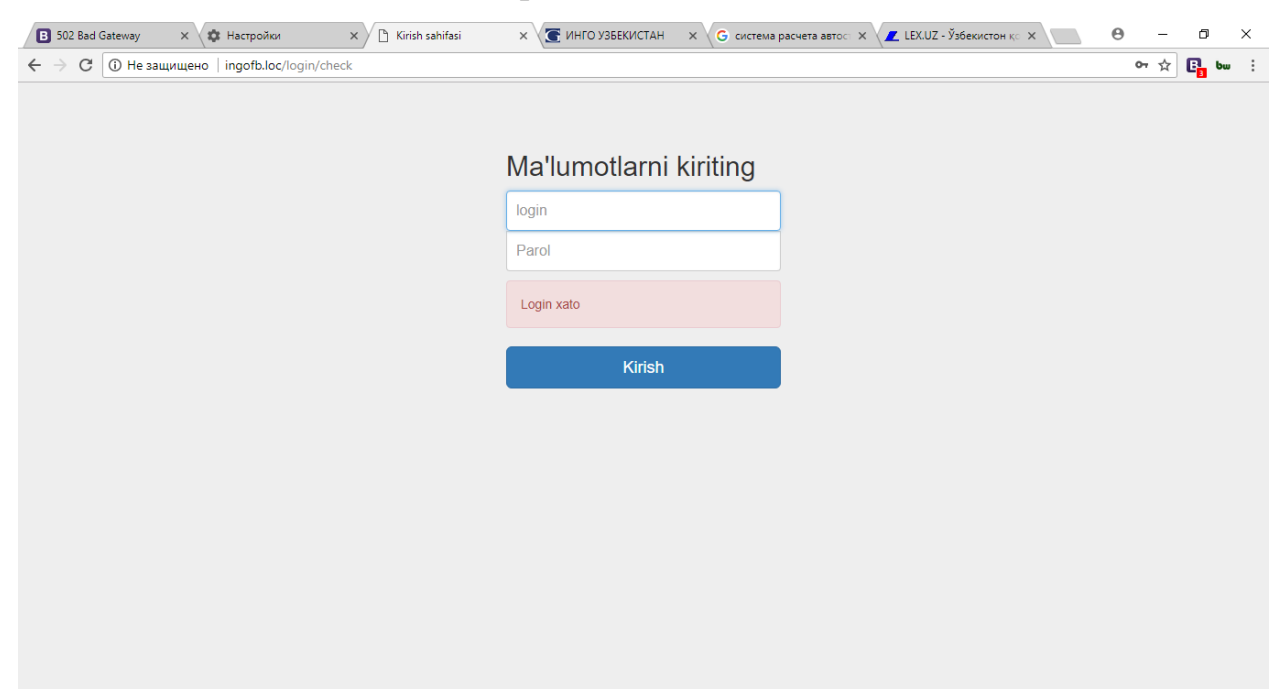

Рисунок 3.7. сообщение об ошибке

После авторизации администратор перейдет на окно управление

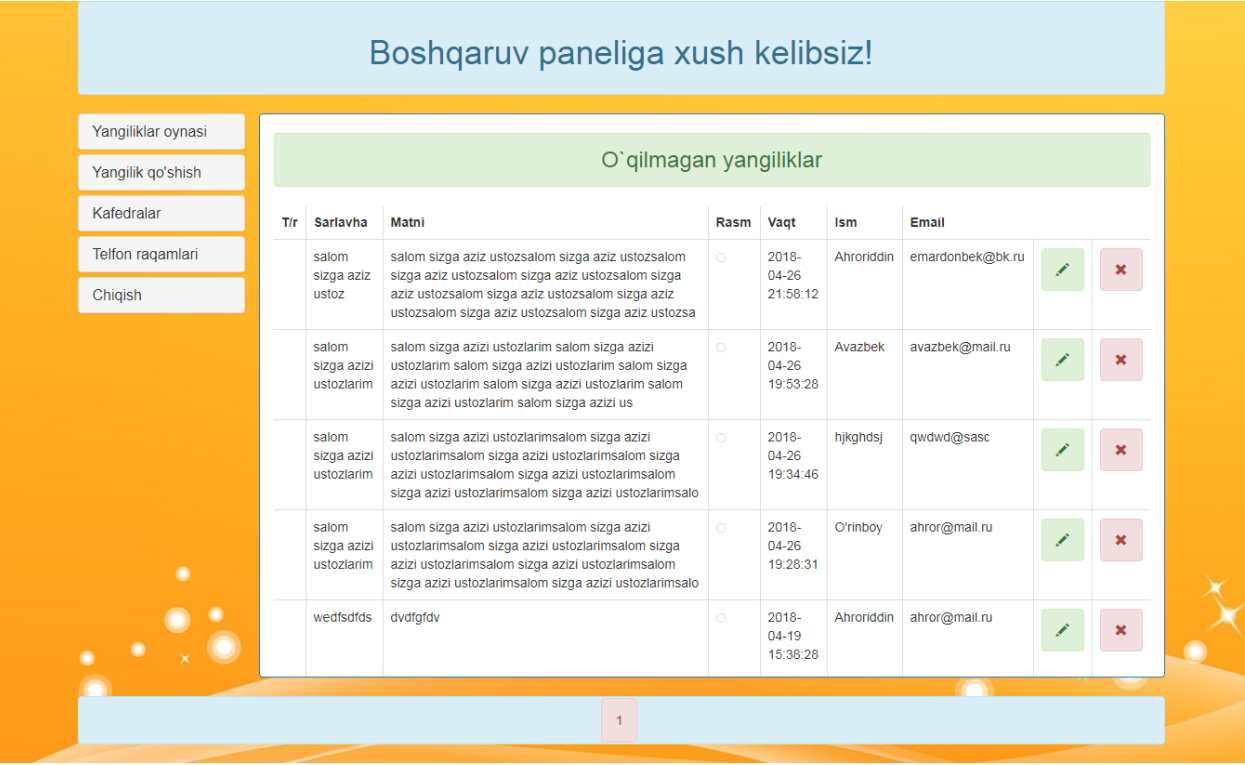

### Рисунок 3.8 Панель администратора

### В этом окно перейдет вкладку «Заявки» и может посмотреть все заявки

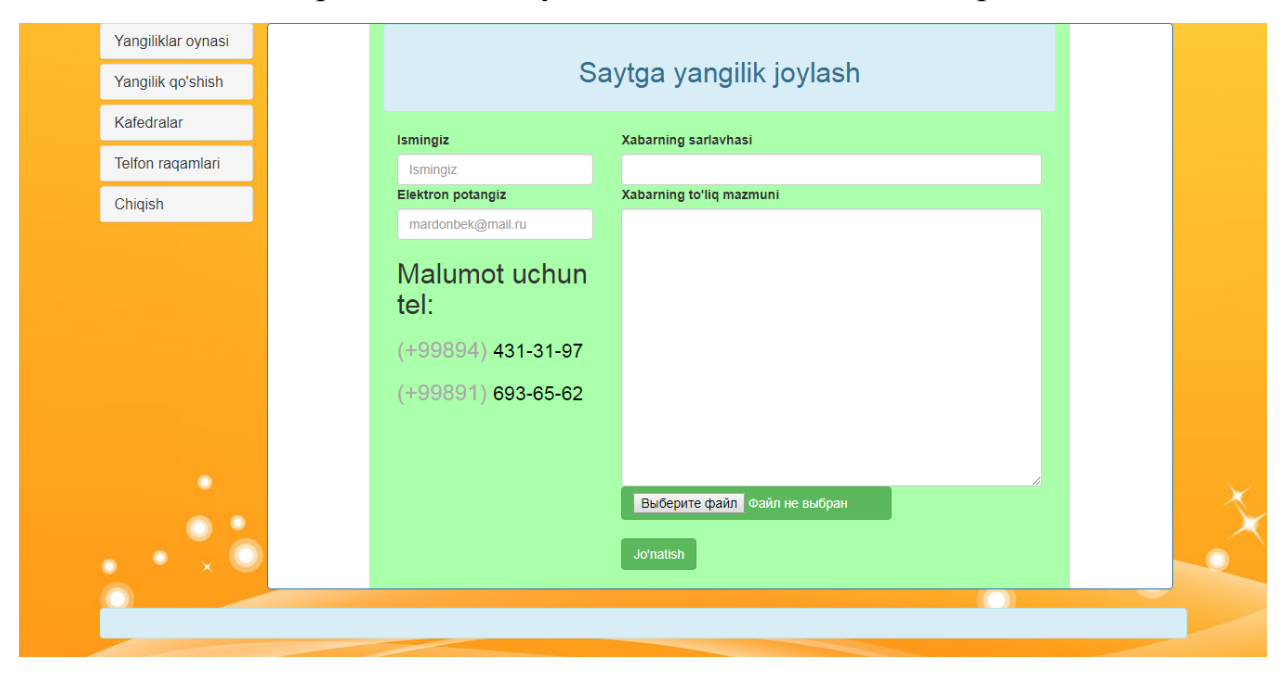

Рисунок 3.9 Посмотреть заявки

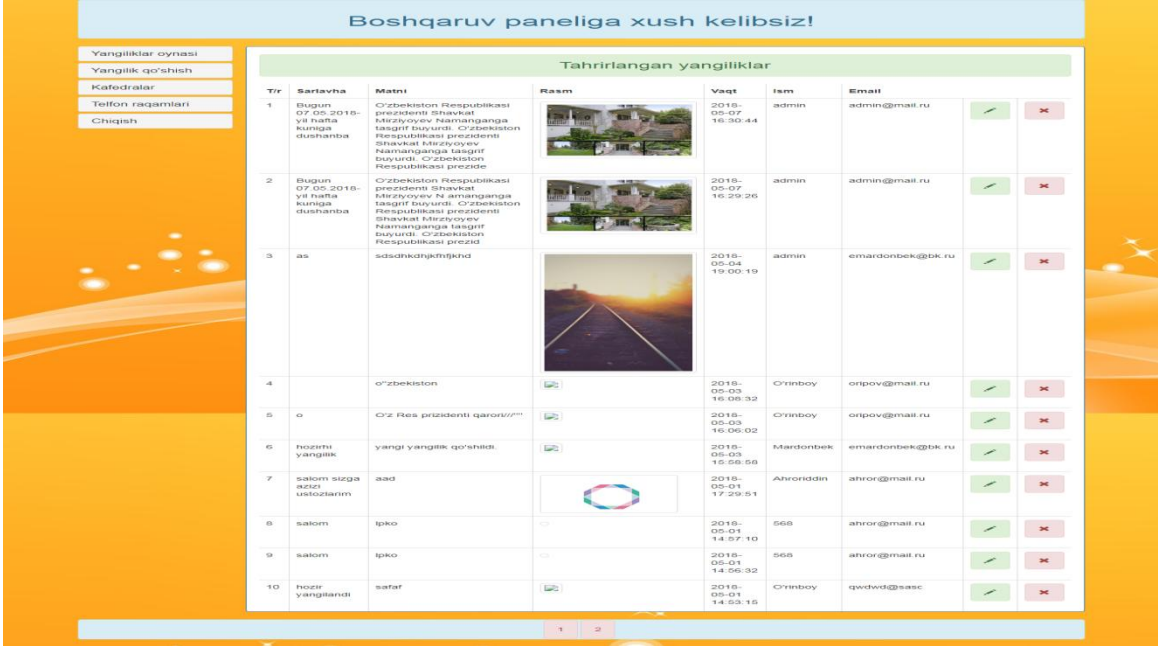

### **ЗАКЛЮЧЕНИЕ**

Результатом данной работы является разработка информационной структуры, дизайна и информационное наполнение веб-сайта, который предоставляет всю необходимую информацию учителям, ученикам и их родителям. При разработке веб-сайта были проанализированы современные веб-технологии, позволяющие создавать интерактивные веб-страницы. Разработанный сайт удовлетворяет всем требованиям, поставленным на этапе постановки задачи. При разработке веб-сайта были использованы готовые модули аутентификации, форума и осуществления поиска по сайту. Данные модули были доработаны с учетом специфики веб-сайта и успешно внедрены в его структуру.

Созданный Веб-сайт позволит получить исчерпывающую информацию о представленных материалах, разрешит просмотр новостей компании, будет поддерживать аутентификацию пользователей по логину и паролю, позволит родителям учащихся колледжа обращаться непосредственно к директору колледжа "Саноат" или же преподавателю через он-лайн приёмную колледжа.

В качестве дальнейшего совершенствования веб-сайта представляется возможным разработка модулей доступа к системам дистанционного образования. Так же возможна доработка интерфейса сайта с целью дальнейшего повышения его информативности, привлекательности и удобства.

При разработке веб-сайта были проанализированы современные вебтехнологии, позволяющие создавать интерактивные веб-страницы. Разработанный сайт удовлетворяет всем требованиям, поставленным на этапе постановки задачи. При разработке веб-сайта были использованы готовые модули аутентификации, и осуществления поиска по сайту. Данные модули были доработаны с учетом специфики веб-сайта и успешно внедрены в его структуру

При разработке сайда основным целями являлся сделать сайт удобным для посетителей, простой навигацию. Сайт постоянно развивается и обновляется, появляются новые материалы, документы, новые работы в

коллекции проектов, фотоотчеты, что дает возможность каждому, зашедшему на сайт, получить подробную информацию о компании и ее работе.

Со временем, помимо перечисленных разделов и страниц, появятся разделы, позволяющие проводить дистанционное обучение непосредственно через сайт школы. так как современный уровень развития общества требует от образования внедрения новых современных форм обучения.

Созданный веб-сайт позволит получить исчерпывающую информацию о представленных материалах, разрешит просмотр полной информации о колледже, будет поддерживать аутентификацию пользователей по логину и паролю, позволит клиентам обращаться непосредственно к администратору через онлайн приѐмную.

### **ОХРАНА ТРУДА И БЕЗОПАСНОСТЬ ЖИЗНЕДЕЯТЕЛЬНОСТИ**

### **Эргономика безопасности труда**

Рациональная планировка рабочего места должна обеспечивать: наилучшее размещение орудий и предметов труда, не допускать общего дискомфорта, уменьшать утомляемость работника, повышать продуктивность его труда. Площадь рабочего места должна быть такой, чтобы работник не делал лишних движений и не чувствовал неудобства во время работы. Важно иметь также возможность изменить рабочую позу, положение корпуса, рук, ног. Однако целесообразно исключить или минимизировать все физиологических неестественные и неудобные положения тела.

Рабочая поза - это основное положение работника в пространстве: удобная рабочая поза должна обеспечивать устойчивость положения корпуса, ног, рук, головы работника во время работы, минимальные затраты энергии и максимальную результативность работы.

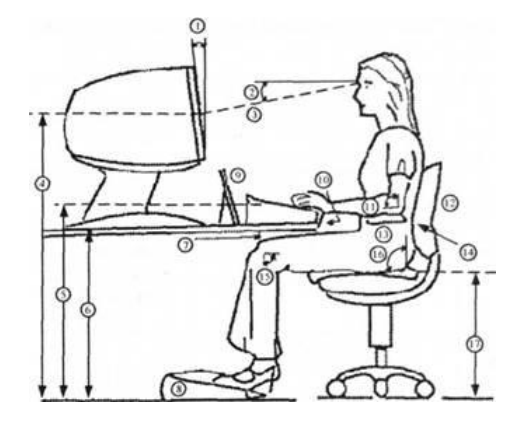

Рис.11 Рабочая поза пользователя компьютера

1 - угол экрана, 2 - угол обзора (зрения), 3 - расстояние обзора, 4 - высота середины экрана, 5 - высота клавиатуры, 6 - высота стола, 7 - расстояние от колен от стола, 8 - подставка для ног, 9 – подставка для документов, 10 положение рук, 11 - угол локтей, 12 - спинка кресла, 13 - подлокотник, 14 опора для поясницы, 15 - угол колен, 16 - угол спинки кресла, 17 - высота сидения.

### **Влияние параметров микроклимата на организм человека**

Основная роль в теплообменных процессах у человека принадлежит физиологическим механизмам регуляции теплоотдачи через поверхностные ткани, которая может осуществляться конвекцией, излучением, испарением.

Микроклимат определяется действующими на организм человека показателями температуры, влажности и скорости движения воздуха. Влияние микроклимата на самочувствие человека значимо и существенно, а переносимость температуры во многом зависит от скорости движения и влажности окружающего воздуха - чем выше показатель относительной влажности, тем быстрее наступает перегрев организма.

Недостаточная влажность, в свою очередь, может негативно отражаться на организме, становясь причиной пересыхания и растрескивания кожи и слизистой, а также последующего заражения болезнетворными микроорганизмами.

Недостаточная влажность приводит к интенсивному испарению влаги со слизистых оболочек их пересыхания и растрескивания. Поэтому, при длительном пребывании людей в закрытых помещениях, рекомендуется ограничиваться относительной влажностью 30…70%

Длительное воздействие высокой температуры при повышенной влажности может привести к гипертермии, или накоплению теплоты и перегреву организма, а пониженные показатели температуры, особенно при повышенной влажности воздуха, могут быть причиной гипотермии, или переохлаждения. При обильном потовыделении, масса организма человека уменьшается. Считается допустимым для человека снижение его массы на 2…3% путем испарения влаги – обезвоживания организма.

Производственные процессы, выполняемые при пониженной температуре, большой подвижности и влажности воздуха, могут быть причиной охлаждения и даже переохлаждения организма – гипотермии.

### **Шум, вибрация и колебания**

Шум — беспорядочное сочетание различных по уровню и частоте звуков. Шум, являясь общебиологическим раздражителем, не только действует на слуховой аппарат, но может вызвать расстройство сердечно-сосудистой и нервной систем, пищеварительного тракта, а также способствует возникновению гипертонической болезни. Кроме того, шум является одной из причин быстрого утомления работающих, может вызвать головокружение, что в свою очередь может привести к несчастному случаю.

Шум и вибрация — это механические колебания, распространяющиеся в газообразной и твердой средах. Шум и вибрация различаются между собой частотой колебаний. Механические колебания, распространяющиеся через плотные среды с частотой колебаний до 16 гц. (герц — единица измерения частоты равная 1 колебанию в секунду), воспринимаются человеком как сотрясение, которое принято называть вибрацией.

Особенно вредна вибрация, сопровождающаяся возвратно-ударной отдачей, например, при работе с пневматическим инструментом. Систематическое воздействие вибрации вызывает вибрационную болезнь (неврит) с потерей трудоспособности. Эта болезнь возникает постепенно, вызывая головные боли, боли в суставах, судороги пальцев, спазмы сосудов и нарушение питания тканей тела. В особо тяжелых случаях в организме человека наступают необратимые изменения, приводящие к инвалидности.

Колебательные движения, передаваемые через воздух с частотой от 20 до 16000 гц, воспринимаются органом слуха как звук.

Колебательные движения свыше 16000 гц, относятся к ультразвуку и органами чувств человека не воспринимаются. Ультразвук способен распространяться во всех средах: жидкой, газообразной (воздух) и твердой.

#### **Освещенность**

Эта характеристика – один из наиболее важных показателей для оценки условия труда на точном и вредном производстве. При недостаточности освещенности работник быстро утомляется, снижается внимательность и концентрация, что значительно повышает риск получения травм и причинения вреда здоровью.

При длительной работе в условиях слабой освещенности существует опасность чрезмерного утомления, развития близорукости и профессиональных заболеваний глаз. Излишне яркий свет также делает рабочее место некомфортным: он слепит, значительно снижает работоспособность, приводит к перевозбуждению и потере концентрации. Чрезмерно яркий световой источник может привести к всевозможным необратимым нарушениям глаз.

Существует два вида освещения: естественное и искусственное.

*Естественное освещение* создается источниками света природного характера. Его характеристики, прежде всего, зависят от времени суток, но так же определяются и географическим положением местности, временем года и состоянием атмосферы. Естественное освещение является для человека физиологически необходимым и наиболее благоприятным.

*Виды искусственного освещения*

*Общее.* При общем освещении происходит равномерное распределение света по всей площади.

*Местное.* Источник света при таком освещении располагают на определенном участке.

*Комбинированное.* **С**овмещает местный и общий свет вместе. *Аварийное.* Аварийное освещение является необходимым впомещениях, где отключение света может стать причиной получения серьезных травм.

### **Ионизирующая радиация и действие на организм человека**

В результате воздействия ионизирующих излучений на организм человека в тканях могут происходить сложные физические, химические и биохимические процессы. Ионизирующие излучения вызывают ионизацию атомов и молекул вещества, молекулы и клетки ткани разрушаются.

Существуют два канала проникновения излучения в ткани организма.

1. *Внешнее облучение*, исходящее от космических лучей, атомов естественных радиоактивных элементов и продуктов их деления. Такая опасность имеет место при испытаниях ядерного оружия и нештатных ситуациях на АЭС и других объектах.

2. *Внутреннее облучение*, вызываемое радиоактивными веществами, проникающими внутрь организма с пищей и водой, через порезы и другие повреждения кожи, а также вместе с вдыхаемым воздухом.

Радиоактивные излучения характеризуются различной проникающей ионизирующей (повреждающей) способностью.

*Альфа-частицы* обладают такой малой проникающей способностью, что задерживаются листом обыкновенной бумаги. Их пробег в воздухе равняется 2-9 см, в тканях животного организма – долями миллиметров. Эти частицы при наружном воздействии на живой организм не способны проникнуть через слой кожи. Вместе с тем ионизирующая способность этих частиц чрезвычайно велика и опасность их воздействия возрастает при попадании с водой, пищей.

*Бета – частицы* обладают большей проникающей, но меньшей ионизирующей способностью, их пробег в воздухе до 15 метров, в ткани организма – 1-2 см.

*Гамма – излучение* распространяется со скоростью света, обладает наибольшей глубиной проникновения – его может ослабить только толстая свинцовая или бетонная стена.

### **Электромагнитные поля. Меры борьбы против их воздействия**

Электромагнитные волны, взаимодействуя с тканями тела человека, вызывают определенные функциональные изменения. При интенсивном облучении эти изменения могут оказать вредное воздействие на организм человека.

Действие электромагнитного излучения на организм человека, в основном, определяется поглощенной в нем энергией. Известно, что излучение, попадающее на тело человека, частично отражается и частично поглощается в нем.

Кроме теплового действия электромагнитные излучения вызывают поляризацию молекул тканей тела человека, перемещение ионов, резонанс макромолекул и биологических структур, нервные реакции и другие эффекты.

Защита человека от опасного воздействия электромагнитного облучения осуществляется рядом способов, основными из которых являются: уменьшение излучения непосредственно от самого источника, экранирование источника излучения, экранирование рабочего места, поглощение электромагнитной энергии, применение индивидуальных средств защиты, организационные меры защиты.

Экраны предназначены для ослабления электромагнитного поля в направлении распространения волн. Степень ослабления зависит от конструкции экрана и параметров излучения. Толщину экрана, обеспечивающую необходимое ослабление, можно рассчитать. Очень часто для экранирования применяется металлическая сетка. Экраны из сетки имеют ряд преимуществ. Они просматриваются, пропускают поток воздуха, позволяют достаточно быстро ставить и снимать экранирующие устройства.

### **Вредные воздействия электрического тока на человеческий организм**

Электрический ток, проходя через организм человека, может оказывать на него три вида воздействий: термическое, электролитическое, биологическое. Основными факторами поражения, которые возникают в результате действия электрического тока на человека, являются:

*Электрические травмы* — местное повреждения тканей организма в результате действием электрического тока или электрической дуги. Наиболее распространенной электрической травмой являются электрические ожоги, примерно 60% от всех случаев поражения электрическим током. Электрические ожоги бывают *токовые* и *дуговые*.

*Электрические знаки* - проявляются на коже человека, который подвергся действию тока, в виде пятен овальной формы серого или бледно желтого цвета.

*Металлизация кожи* - возникает в результате проникновения в верхний слой кожи мелких частиц металла, который оплавился под действием электрической дуги. Кожа в месте поражения становится болезненной, становится жесткой, принимает темный металлический оттенок.

*Электроофтальмия* – возникает в результате воспаления наружной оболочки глаз под действием ультрафиолетовых лучей электрической дуги.

*Механические повреждения* проявляются под действием тока, непроизвольным судорожным сокращением мышц. Это может привести к разрыву кожи, кровеносных сосудов и нервных тканей.

*Электрический удар* сопровождается возбуждением живых тканей организма током, который через него проходит.

Действие электрического тока на организм человека своеобразно и носит разносторонний характер. При этом могут возникнуть нарушения деятельности жизненно важных органов человека: мозга, сердца и легких.

### **Основы противопожарной безопасности**

Пожары являются следствием неосмотрительности, неправильных действий человека с объектами, которые могут их вызвать или стихийные явления природы - молния, извержение вулкана

*Общие методы тушения пожаров:*

изоляция источника горения;

уменьшение концентрации окислителя, в частности кислорода;

охлаждения источника горения ниже температуры горения;

механическое сбивание пламени давлением воды, инертного газа различными негорючими веществами;

создание специальных препятствий для распространения пламени, противопожарные разрыв.

*Системы противопожарной сигнализации* как техническое средство, имеют важное значение в предотвращении гибели людей, разрушении материальных ценностей и предназначены для обнаружения начальной стадии пожара, передачи тревожных извещений о месте и время ее возникновения. Для предупреждения пожара эффективными являются *системы автоматического пожаротушения*. Такие устройства бывают водяные, паровые, пенные, газовые, хладоновые, порошковые.

По времени срабатывания их различают на сверхскоростные (время срабатывания 0,1 с), быстродействующие (0,3 с), нормальной инерционности (30 с, повышенной инерционности (до 3 минут).

К первичным средствам относятся огнетушители, гидропомпы (поршневые насосы), ведра, бочки с водой, ящики с песком, асбестовые полотна, войлочные маты, кошмы и т.п. Огнетушители бывают химические пенные, воздушно, углекислотные углекислотно-бромэтиловые, порошковые и др.

### **Задача**

### **Рассчитать установку для тушения**

### **пожара диоксидом углерода в помещении завода**

### **Исходные данные:**

 $W_n$  – объём защищаемого помещения,  $M_n^3W_n=850 M^3$ 

Ky- коэффициент, учитывающий особенности газообмена, утечки диоксида углерода через неплотности и проѐма защищаемого помещения;

 $K_v = 2$ 

L- длина трубопровода от установки до места тушения загорания, м. L = 90 м.

### **Указания к решению задачи:**

1. Определение количества огнетушащего газового состава:

 $Gr = G_h \cdot W_n \cdot K_v + G_0$ ,  $KT$ 

где:  $G_b$  – огнегасительная концентрация газового состава / для диоксида углерода  $G_b = 0.07 \text{ K} \text{m/s}^3$ /;

$$
G_0=0.2\,
$$

G<sup>r</sup> – количество диоксида углерода, остающегося в установке после окончания еѐ работы, кг.

Gr =  $0.07 * 850 * 2 + 0.2 = 119.2$  KT.

Определение потребного количества рабочих баллонов с диоксидом углерода:

 $N6 = Gr / (V_b \cdot S \cdot \alpha_{H})$ ,  $N6 = 119.2/25 * 0.625 * 1 = 7.7$ где:  $V_b = 25$  дм<sup>3</sup> – объём баллона;

при 25 дм $^3$  в баллоне содержится 15,6 кг диоксида углерода;

 $S = 0,625$  – плотность огнетушащего вещества, кг/м<sup>3</sup>;

 $\alpha_{\rm H} = 1 -$  коэффициент наполнения.

2. Количество резервных баллонов принять равным числу рабочих баллонов.

 $N6 = 7.7$ 

4. Определение пропускной способности, кг/с, и диаметра трубопровода:

 $G = 0.1 \cdot \sqrt{(P_1 \cdot V_1)/(2A \cdot L)}$ 

 $G = .0,1 \cdot \sqrt{(5*290)/(2*0,002*90)} = 0,1 \cdot \sqrt{(1450/0,36)} = 0,1*63,4 = 6,34 \text{ kT/c}$ 

где:  $P_1 = 5$  МПа – удельное давление диоксида углерода в начале трубопровода (в баллонах);

 $V_1 = 290$  кг / м<sup>3</sup> – плотность диоксида углерода в начале трубопровода (в баллонах);

А – удельное сопротивление трубопровода, зависящее от его диаметра и поверхности стенок трубы, принимают из следующей таблицы (диаметром

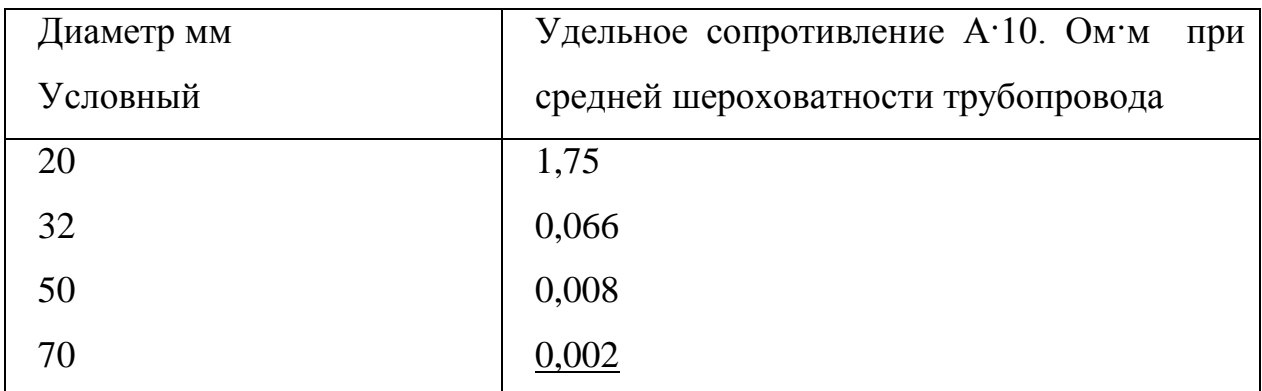

трубопровода необходимо задаться).

### **Вывод**

В четвертой главе рассмотрены аспекты безопасности жизнедеятельности. Рассмотрена пожарная безопасность и промышленная санитария, основные требования безопасности и пожарной защиты. Описаны оптимальные условия, как сочетание параметров микроклимата, которые при длительном и систематическом воздействии на человека, обеспечивающие сохранение нормального состояния организма.

### **СПИСКА ИСПОЛЬЗОВАННЫХ ЛИТЕРАТУРЫ**

### **Основные источники:**

- 1. "Критический анализ, жесткая дисциплина и персональная ответственность должны стать повседневной нормой в деятельности каждого руководителя" - Ш.М.Мирзиѐев 2017 г-48c
- 2. "Мы все вместе построим свободное, демократическое и процветающее государство Узбекистан" - Ш.М.Мирзиѐев 2016 г-25c
- 3. "Обеспечение верховенства закона и интересов человека гарантия развития страны и благополучия народа" - Ш.М.Мирзиѐев 2016 г-62c
- 4. Web Database Application with PHP and MySQL, 2nd Edition ByDavid Lane, Hugh E. Williams. © O'Reilly, May 2004. ISBN: 0-596-00543-1.-12c
- 5. «HTML 5mCSS 3 иWeb 2.0. Разработка современных Веб-сайтов» от Владимира Дронова-34c
- 6. Алексеев А.П. Введение в Веб-дизайн: учебное пособие. М.: СОЛОН-ПРЕСС, 2008-46c
- 7. Барысов Р. Постройте профессиональный сайт сами. СПб., 2009-19c
- 8. Вильямсон Х. Универсальный Dynamic HTML / Библиотека программиста - СПб.: ПИТЕР, 2001-51c
- 9. «Джентельменский набор Веб-мастера» от Николая Прохорова-64c
- 10.Дронов В. А. Самоучитель Macromedia Dreamweaver 8. СПб.: БХВ-Петербург, 2006-62c
- 11.«Изучаем HHTML 5» от Б.Лоусона и Р.Шарпа-45c
- 12.Кроудер Д. Создание Веб-сайта для чайников: 3-е издание. М.: Диалектика, 2009-16c
- 13.Панфилов К. По ту сторону веб-страницы. СПб.: ДМК Пресс, 2008-86c
- 14.Печников В.Н. Сомоучитель Веб-страниц и Wrb-сайтов. М.: Триумф, 2006-66c
- 15.Печников В.Н. Создание Веб-сайтов без посторонней помощи. М.: Триумф, 2006-13c
- 16.Практика разработки CMS <https://habrahabr.ru/post/210264/>-55c
- 17.Разработка CMS на PHP и MySQL <http://ruseller.com/lessons.php?id=1582&rub=37>-33c
- 18.Разработка веб=дизайна https://webformyself.com/razrabotka-krasivogoveb-sajta-s-nulya/-44c

### **Интернет источники**

- 1. [http://www.cmslist.ru](http://www.cmslist.ru/) CMSList. Обзор cms. Сайт о системах управления сайтом. -2.04.2018
- 2. <http://cmsobzor.ru/news.php> CMSобзор: CMS, движоксайта, системауправлениясайтом, CMS.S2, phpnuke, netcat, phpbb, invisionpowerboard, vbulletin. 3.04.2018
- 3. http://www.brutto.ru/informacija/uznat-bolshe/content-management-system-4.04.2018
- 4. <http://ru.wikipedia.org/wiki/CMS> Материал из Википедии свободной энциклопедии о системах управления сайтом.5.04.2018
- 5. [http://ohrana-bgd.narod.ru/proizv\\_67.html](http://ohrana-bgd.narod.ru/proizv_67.html) Микроклимат производственных помещений. Нормируемые параметры микроклимата 06.04.2018
- 6. http://www.zavtrasessiya.com/index.pl?act=PRODUCT&id=1408 Производственноеосвещение 07.04.2018
- 7. [https://uchebnikionline.com/bgd/bezpeka\\_zhittyediyalnosti\\_lyudini\\_-](https://uchebnikionline.com/bgd/bezpeka_zhittyediyalnosti_lyudini_-)  \_lapin\_vm/ergonomichni\_vimogi\_organizatsiyi\_robochih\_mists.htm
- 8. Эргономические требования к организации рабочих мест10.04.2018